# Hewlett Packard Enterprise

## HPE FlexNetwork MSR3024 Router Series

FIPS 140-2 Non-Proprietary Security Policy

Security Level 1 Validation

Version 1.00

May 2017

Copyright Hewlett-Packard Development Company, L.P 2017, May be reproduced only in its original entirety [without revision].

## **Revision Record**

| Date       | <b>Revision Version</b> | Change Description | Author |
|------------|-------------------------|--------------------|--------|
| 2017-02-01 | 1.00                    | Initial version    | HPE    |
|            |                         |                    |        |
|            |                         |                    |        |
|            |                         |                    |        |
|            |                         |                    |        |
|            |                         |                    |        |
|            |                         |                    |        |
|            |                         |                    |        |

## **Table of Contents**

| 1 Introduction                                               | 7  |
|--------------------------------------------------------------|----|
| 2 Overview                                                   |    |
| 2.1 Comware Router Block Level Diagram                       | 9  |
| 2.2 HPE FlexNetwork MSR3024 Router Series                    | 12 |
| 2.2.1 Product overview                                       | 12 |
| 2.2.2 Test Modules                                           | 12 |
| 3 Security Appliance Validation Level                        | 14 |
| 4 Physical Characteristics and Security Appliance Interfaces | 15 |
| 4.1 HPE FlexNetwork MSR3024 Router Series                    | 15 |
| 4.2 Physical Interfaces Mapping                              | 15 |
| 5 Roles, Services, and Authentication                        | 17 |
| 5.1 Roles                                                    | 17 |
| 5.2 Authentication Mechanisms                                | 18 |
| 6 Services, Key / CSP and Algorithm Tables                   | 20 |
| 6.1 Services                                                 | 21 |
| 6.1.1 Unauthenticated Services                               |    |
| 6.1.2 Non-Approved Services                                  | 34 |
| 6.2 Critical Security Parameters                             | 35 |
| 6.3 Approved Algorithms                                      | 48 |
| 6.4 Allowed Algorithms                                       | 59 |
| 6.5 Non-Approved Algorithms                                  | 60 |
| 7 Self-Tests                                                 | 62 |
| 7.1 Power-On Self-Tests                                      | 62 |
| 7.2 Conditional Self-Tests                                   | 63 |
| 8 Delivery and Operation                                     | 64 |
| 8.1 Secure Delivery                                          | 64 |
| 8.2 Secure Operation                                         | 64 |
| 9 Physical Security Mechanism                                | 66 |
| 10 Mitigation of Other Attacks                               | 67 |
| 11 Documentation References                                  |    |
| 11.1 Obtaining documentation                                 | 68 |
| 11.2 Technical support                                       | 68 |

## TABLE OF TABLES

| Table 1 Validation Level by Section         1                      | 4  |
|--------------------------------------------------------------------|----|
| Table 2 Correspondence between Physical and Logical Interfaces 1   | 5  |
| Table 3 Roles and Role description 1                               | 17 |
| Table 4 Crypto Officer Services   2                                | 22 |
| Table 5 User Services    3                                         | 30 |
| Table 6 Critical Security Parameters         3                     | 37 |
| Table 7 Comware V7 Kernel – Approved Algorithms         5          | 50 |
| Table 8 Comware V7 HW Accelerators – Approved Algorithms         5 | 52 |
| Table 9 Comware V7 HW Accelerators - Allowed Algorithms5           | 53 |
| Table 10 Comware V7 Firmware – Approved Algorithms5                | 54 |
| Table 11 Comware V7 Firmware - Allowed Algorithms         5        | 59 |
| Table 12 Non-Approved Algorithms6                                  | 30 |
| Table 13 Power-On Self-Tests6                                      | 32 |
| Table 14 Conditional Self-Tests6                                   | 33 |

## TABLE OF FIGURES

| Figure 1 Security Architecture Block Diagram         | 9  |
|------------------------------------------------------|----|
| Figure 2 HPE FlexNetwork MSR3024 AC Router (JG406A)  | 12 |
| Figure 3 HPE FlexNetwork MSR3024 PoE Router (JG408A) | 13 |

## FIPS 140-2 Non-Proprietary Security Policy for the HPE Networking Routers

Keywords: Security Policy, CSP, Roles, Service, Cryptographic Module List of abbreviations:

| Abbreviation | Full spelling                                              |  |
|--------------|------------------------------------------------------------|--|
| AAA          | Authentication, Authorization, and Accounting              |  |
| AES          | Advanced Encryption Standard                               |  |
| CF           | Compact Flash                                              |  |
| CLI          | Command Line Interface                                     |  |
| CMVP         | Cryptographic Module Validation Program                    |  |
| CSP          | Critical Security Parameter                                |  |
| DES          | Data Encryption Standard                                   |  |
| DOA          | Dead on arrival                                            |  |
| FCoE         | Fibre Channel over Ethernet                                |  |
| FIPS         | Federal Information Processing Standard                    |  |
| HMAC         | Hash-based Message Authentication Code                     |  |
| HTTP         | Hyper Text Transfer Protocol                               |  |
| IRF          | Intelligent Resilient Framework                            |  |
| KAT          | Known Answer Test                                          |  |
| LED          | Light Emitting Diode                                       |  |
| LPU          | Line Processing Unit                                       |  |
| MAC          | Message Authentication Code                                |  |
| MAN          | Metropolitan Area Network                                  |  |
| MPU          | Main Processing Unit                                       |  |
| NIST         | National Institute of Standards and Technology             |  |
| OAA          | Open Application Architecture                              |  |
| OAP          | Open Application Platform                                  |  |
| PSU          | Power Supply Unit                                          |  |
| RADIUS       | Remote Authentication Dial In User Service                 |  |
| RAM          | Random Access Memory                                       |  |
| RSA          | Rivest Shamir and Adleman method for asymmetric encryption |  |
| SFP          | Small Form-Factor Plugable                                 |  |

| Abbreviation | Full spelling                          |
|--------------|----------------------------------------|
| SFP+         | Enhanced Small Form-Factor Pluggable   |
| SHA          | Secure Hash Algorithm                  |
| SRPU         | Switching and routing processor unit   |
| SSL          | Secure Sockets Layer                   |
| XFP          | 10 Gigabit Small Form-Factor Pluggable |

## 1 Introduction

This document is a non-proprietary Cryptographic Module Security Policy for HPE FlexNetwork MSR3024 Router Series. The policy describes how the HPE FlexNetwork MSR3024 Router Series meet the requirements of FIPS 140-2. This document also describes how to configure the HPE FlexNetwork MSR3024 Router Series in FIPS 140-2 mode. This document was prepared as part of the FIPS 140-2 Security Level 1 validation.

FIPS 140-2 standard details the U.S. Government requirements for cryptographic security appliances. More information about the standard and validation program is available on the NIST website at <u>csrc.nist.gov/groups/STM/cmvp/</u>.

This document includes the following sections:

- Overview
- Security Appliance Validation Level
- Physical Characteristics and Security Appliance Interfaces
- Roles, Services and Authentication
- Services, Key / CSP and Algorithm Tables
- Self-Tests
- Delivery and Operation
- Physical Security Mechanism
- Mitigation of Other Attacks
- Obtaining Documentation and Technical Assistance

NOTE: The following names are referencing the same thing: HPE FlexFabric, HPE Networking devices and HPE Networking Routers.

## 2 Overview

The HPE Networking devices are suitable for a range of uses: at the edge of a network, connecting server clusters in a data center, in an enterprise LAN core, and in large-scale industrial networks and campus networks. Each device is based on the HPE Comware Software, Version 7.1.045 platform.

The HPE FlexNetwork MSR3024 Router Series modules are being validated as a multi-chip standalone module at FIPS 140-2 Security Level 1.

## 2.1 Comware Router Block Level Diagram

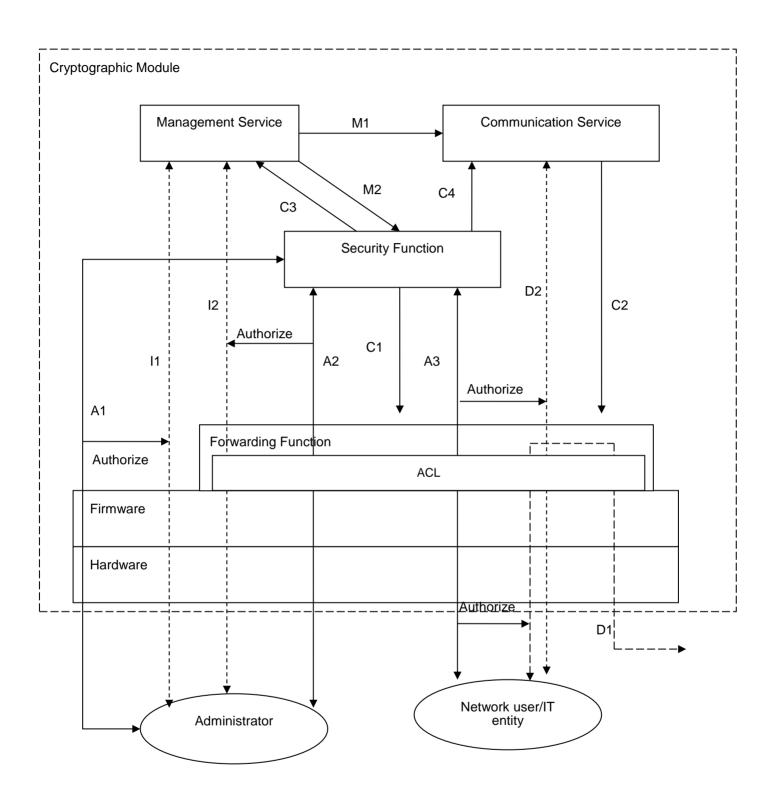

#### Figure 1 Security Architecture Block Diagram

The cryptographic module provides the following services externally:

1. Management: supports various login methods and configuration interfaces for managing the system.

FIPS 140-2 Non-Proprietary Security Policy for HPE FlexNetwork MSR3024 Router Series

2. Communication: supports interoperation between the communication protocols at different layers in the protocol stack, such as 802.3, PPP, and IP, and uses the forwarding function to receive/send packets for the local device and forward packets for other devices.

To ensure security, the security function provides appropriate access control for the cryptographic module to identify and authenticate the external entities attempting to access them, and authorize the external entities that pass the identification and authentication. The access control function also records the external entities' accesses to the services, such as the beginning time and end time of a visit. The figure above shows how administrators (crypto officer, user role) and network users access to a cryptographic module service.

M2: The administrator accesses the management service to configure the security function.

M1: The administrator accesses the management service to configure the communication service.

C1: The security function issues the forwarding control ACL or other control measures to the forwarding function for security processing like packet filtering.

D2: The communication service uses the forwarding function to receive and send packets for the local device.

C2: The communication service issues routing entries or MAC address entries to the forwarding function for forwarding packets for other devices.

A1: The administrator connects to a physical management interface (the console for example) of the cryptographic module to access the system management access control service of the security function. If the access succeeds, the I1 access to the management service is authorized. The security function uses the C3 authorization action to authorize the administrator administrative roles.

11: The administrator accesses the management service through the physical management interface.

A2: The administrator connects to a network interface (such as an Ethernet interface) of the cryptographic module to access the system management access control service of the security function. If the access succeeds, the I2 access to the management service is authorized.

I2: The administrator accesses the management service through the network interface.

A3: A network user connects to a network interface of the cryptographic module to access the communication access control service of the security function. If the access succeeds, D1/D2 are authorized. The security function uses the C4 authorization action to authorize the network user the communication service access privilege, namely, the network access privilege.

D1: Forwarding packets for the network user.

To facilitate cryptographic module management, the administrator is allowed to access the system management service by remote login through a network interface. To prevent the authentication data of the administrator (such as the username and password) from being intercepted and prevent the operation commands from being tampered, the cryptographic module provides the SSH2/HTTPS for secure remote management.

For the management service, the cryptographic module defines predefined roles and custom user roles, which service differs as result of different access permissions.

Each user can switch to a different user role without reconnecting to the device. To switch to a different user role, a user must provide the role switching authentication information. The authentication is identity based. All users can be authenticated locally, and optionally supports authentication via a RADIUS and TACACS+ server.

If needed, IPsec can be configured to protect the network data.

No external programs can take control of the cryptographic module, because the cryptographic module does not provide the general-purpose computing service. This ensures the absolute control of the cryptographic module.

## 2.2 HPE FlexNetwork MSR3024 Router Series

#### 2.2.1 Product overview

The HPE MSR3000 Router Series, the next generation of router from Hewlett Packard Enterprise (HPE), is a component of the HPE FlexBranch solution, which is a part of the comprehensive HPE FlexNetwork architecture. These routers feature a modular design that delivers unmatched application services for medium- to large-sized branch offices. This gives your IT personnel the benefit of reduced complexity, and simplified configuration, deployment, and management. The MSR3000 routers use the latest multicore CPUs, offer Gigabit switching, provide an enhanced PCI bus, and ship with the latest version of HPE Comware software to help enable high performance with concurrent services.

The MSR3000 series provides a full-featured, resilient routing platform, including IPv6 and Multi-Protocols Label Switching (MPLS), with up to 5 Mpps forwarding capacity and 3.3 Gb/s of IPsec VPN encrypted throughput. These routers also support HPE Open Application Platform (OAP) modules to deliver integrated industry-leading HPE AllianceOne partner applications such as virtualization, unified communications and collaboration (UC&C), and application optimization capabilities.

The MSR3000 series provides an agile, flexible network infrastructure that enables you to quickly adapt to changing business requirements while delivering integrated concurrent services on a single, easy-to-manage platform. A summary of the highlights of the HPE FlexNetwork MSR3024 Router Series:

- Up to 5 Mpps forwarding performance; support for multiple concurrent services
- HPE Open Application Platform (OAP) for HPE AllianceOne applications
- Embedded security features with hardware-based encryption, network address translation (NAT), and virtual private networks (VPNs)
- No additional licensing complexity; no cost for advanced features
- Zero-touch solution, with single-pane-of-glass management
- Power over Ethernet (PoE)<sup>1</sup>

#### 2.2.2 Test Modules

Testing included two models in the HPE FlexNetwork MSR3024 Router Series

- HPE FlexNetwork MSR3024 AC Router (JG406A)
- HPE FlexNetwork MSR3024 PoE Router (JG408A)

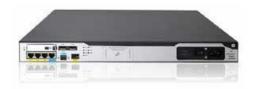

Figure 2 HPE FlexNetwork MSR3024 AC Router (JG406A)

```
<sup>1</sup> JG408A only
```

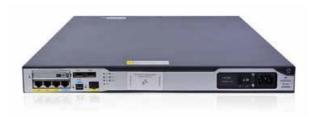

Figure 3 HPE FlexNetwork MSR3024 PoE Router (JG408A)

## **3 Security Appliance Validation Level**

The following table lists the level of validation for each area in the FIPS PUB 140-2.

| No. | Area                                                    | Level |
|-----|---------------------------------------------------------|-------|
| 1   | Cryptographic Module Specification                      | 1     |
| 2   | Cryptographic Module Ports and Interfaces               | 1     |
| 3   | Roles, Services, and Authentication                     | 3     |
| 4   | Finite State Model                                      | 1     |
| 5   | Physical Security                                       | 1     |
| 6   | Operational Environment                                 | N/A   |
| 7   | Cryptographic Key management                            | 1     |
| 8   | Electromagnetic Interface/Electromagnetic Compatibility | 1     |
| 9   | Self-Tests                                              | 1     |
| 10  | Design Assurance                                        | 2     |
| 11  | Mitigation of Other Attacks                             | N/A   |
| 12  | Overall Level                                           | 1     |

#### Table 1 Validation Level by Section

## 4 Physical Characteristics and Security Appliance

## Interfaces

## 4.1 HPE FlexNetwork MSR3024 Router Series

The HPE FlexNetwork MSR3024 Router series is a multi-chip standalone security appliance, and the cryptographic boundary is defined as encompassing the "top," "front," "left," "right," "bottom," and "rear" surfaces of the case. The general components of the HPE FlexNetwork MSR3024 Router series include firmware and hardware, which are placed in the three-dimensional space within the case.

The HPE FlexNetwork MSR3024 Router provides:

- 2 HMIM slots
- 4 SIC slots, or 2 DSIC slots, or a combination
- 3 RJ-45 1000BASE-T ports (IEEE 802.3ab Type 1000BASE-T)
- 1 SFP fixed Gigabit Ethernet SFP port
- LEDs for system, power, and module status.
- Power switch
- Reset switch

ThedocumentsonHPEwebsite(http://h20565.www2.hpe.com/portal/site/hpsc/public/psi/home/?sp4ts.oid=5408895&ac.admitted=1470924040301.125225703.1851288163#manuals)describe the ports in detail along withthe interpretation of the LEDs.

## **4.2 Physical Interfaces Mapping**

The physical interfaces provided by the HPE Networking products map to four FIPS 140-2 defined logical interface: data input, data output, control input and status output. Table 2 presents the mapping.

#### Table 2 Correspondence between Physical and Logical Interfaces

| Physical Interface       | FIPS 140-2 Logical Interface |
|--------------------------|------------------------------|
| Networking ports         | Data Input Interface         |
| Console port             |                              |
| Management Ethernet port |                              |
| CF card slot             |                              |
| USB ports                |                              |
| Networking ports         | Data Output Interface        |
| Console port             |                              |
| Management Ethernet port |                              |

| Physical Interface                    | FIPS 140-2 Logical Interface |
|---------------------------------------|------------------------------|
| CF card slot                          |                              |
| USB ports                             |                              |
| Networking ports                      | Control Input Interface      |
| Console port                          |                              |
| Management Ethernet port              |                              |
| Power switches                        |                              |
| Reset Switch                          |                              |
| Port status LED mode switching button |                              |
| Networking ports                      | Status Output Interface      |
| Console port                          |                              |
| Management Ethernet port              |                              |
| LEDs                                  |                              |
| Power Slot                            | Power Interface              |
| Backplane                             |                              |

## 5 Roles, Services, and Authentication

## 5.1 **Roles**

The HPE FlexNetwork MSR3024 Router Series provides 18 predefined roles and 64 custom user roles. There are 16 roles (0) in the device that operators may assume:

- network-admin, level-15, level-9 and security-audit which are the FIPS Crypto-Officer Role,
- network-operator, level 0 ~ level 8, level 10 ~ level 14 and 64 custom user roles which are defined as the FIPS User Role.

Table 3 presents the roles and roles description. The devices allow multiple management users to operate the appliance simultaneously.

The HPE Networking routers do not employ a maintenance interface and do not have a maintenance role.

| FIPS Role      | Comware Role<br>Name | Role Description                                                                                                    |
|----------------|----------------------|----------------------------------------------------------------------------------------------------|
| Crypto-Officer | network-admin        | <ul> <li>Accesses all features and resources in the system, except<br/>for the display security-logfile summary, info-center<br/>security-logfile directory, and security-logfile save<br/>commands.</li> </ul>                                                                                                    |
|                | level-15             | Has the same rights as network-admin                                                                                                    |
|                | Level-9              | Has access to all features and resources except those in the following list.                                                                                                    |
|                |                      | <ul> <li>RBAC non-debugging commands.</li> <li>Local users.</li> <li>File management.</li> <li>Device management.</li> <li>The display history-command all command.</li> </ul>                                                                                                    |
|                | security-audit       | Security log manager. The user role has the following access to security log files:                                                                                                    |
|                |                      | <ul> <li>Access to the commands for displaying and maintaining security log files (for example, the dir, display security-logfile summary, and more commands).</li> <li>Access to the commands for managing security log files and security log file system (for example, the info-center security-logfile directory, mkdir, and security-logfile save commands).</li> </ul> |
|                |                      | Only the security-audit user role has access to security log files.                                                                                                    |
| User           | network-operator     | <ul> <li>Accesses the display commands for all features and<br/>resources in the system, except for commands such as<br/>display history-command all and display security-logfile<br/>summary.</li> <li>Enables local authentication login users to change their own<br/>password.</li> </ul>                                                                                |
|                | level-0              | Has access to diagnostic commands, including ping, tracert, and ssh2.                                                                                                    |
|                | level-1              | Has access to the display commands of all features and resources in the system except display history-command all.                                                                                                    |

Table 3 Roles and Role description

|                                                 | The level-1 user role also has all access rights of the user role level-0. |
|-------------------------------------------------|----------------------------------------------------------------------------|
| custom user<br>role;                            | Have no access rights by default. Access rights are configurable.          |
| level-2 to level-8;<br>level-10 to level-<br>14 |                                                                            |

## 5.2 Authentication Mechanisms

HPE networking devices support identity-based authentication, and role-based access control.

• Identity-based authentication

Each user is authenticated upon initial access to the device. The authentication is identitybased. All users can be authenticated locally, and optionally supports authentication via a RADIUS and TACACS+ server.

To logon to the appliances, an operator must connect to it through one of the management interfaces (console port, SSH) and provide a password.

A user must be authenticated using usernames and passwords. The minimum password length is 15 characters, and the maximum is 63. The passwords must contain at least one lower case letter (26), one upper case letter (26), one special character (32) and one numeric character (10). The remaining eleven characters can be a lower case letter (26), an upper case letter (26), a special character (32) and/or a numeric character (10) equaling 94 possibilities per character. Therefore, for a 15 characters password, the probability of randomly guessing the correct sequence is 1 in 3.16228xE^29<sup>2</sup> (this calculation is based on the use of the typical standard American QWERTY computer keyboard).

In order to guess the password in 1 minute with close to probability 1 requires 3.16228xE^29 trials, which is stronger than the one in a million chance required by FIPS 140-2. By default, the maximum number of consecutive failed login attempts is three and a user failing to log in after the specified number of attempts must wait for one minute before trying again. Using Anderson's formula to calculate the probability of guessing a password in 1 minute:

- P probability of guessing a password in specified period of time
- G number of guesses tested in 1 time unit
- T number of time units
- *N* number of possible passwords

Then  $P \ge T \ge G / N (9.48682E-30 = 1 \ge 3 / 3.16228 \le 29)$ 

The probability of guessing a password in 1 minute is 9.48682E-30.

<sup>&</sup>lt;sup>2</sup> Calculation is: 94^15 (total combinations of alpha, numeric, and special characters) - 68^15 (combinations with no uppercase letters) - 68^15 (combinations with no lowercase letters) - 84^15 (combinations with no numbers) - 62^15 (combinations with no special characters) + 42^15 (combinations with no uppercase letters and no lowercase letters) + 60^15 (combinations with no uppercase letters and no numbers) + 36^15 (combinations with no uppercase letters and no special characters) + 60^15 (combinations with no lowercase letters and no numbers) + 36^15 (combinations with no uppercase letters and no numbers) + 36^15 (combinations with no lowercase letters and no numbers) + 36^15 (combinations with no lowercase letters and no numbers) + 36^15 (combinations with no lowercase letters and no numbers) + 36^15 (combinations with no lowercase letters and no numbers) + 36^15 (combinations with no lowercase letters) + 36^15 (combinations with no lowercase letters) + 36^15 (combinations with no numbers) + 36^15 (combinations with no lowercase letters) + 36^15 (combinations with no lowercase letters) + 36^15 (combinations with no numbers) + 36^15 (combinations with no lowercase letters) + 32^15 (combinations with no numbers) + 36^15 (combinations with no numbers) - 32^15 (combinations with only special characters) ~ 3.16228xE^29

Calculation without text:

<sup>94^15 - 68^15 - 68^15 - 62^15 + 42^15 + 60^15 + 36^15 + 60^15 + 36^15 + 52^15 - 24^15 - 24^15 - 10^15 - 32^15 ≈ 3.16228</sup>xE^29

FIPS 140-2 Non-Proprietary Security Policy for HPE FlexNetwork MSR3024 Router Series

To provide additional password security, Comware 7.1 provides additional limits to the number of consecutive failed login attempts. If an FTP or VTY user fails authentication, the system adds the user to a password control blacklist. If a user fails to provide the correct password after the specified number of consecutive attempts, the system can take one of the following actions, based on the administrator's choice:

Blocks the user's login attempts until the user is manually removed from the password control blacklist.

Blocks the user's login attempts within a configurable period of time, and allows the user to log in again after the period of time elapses or the user is removed from the password control blacklist.

HPE Networking devices can also use certificate credentials using 2048 bit RSA keys and SHA-256; in such a case the security strength is 112 bits, so an attacker would have a 1 in 2^112 chance of a successful authentication which is much stronger than the one in a million chance required by FIPS 140-2. Certificate credentials using ECDSA keys with curves (P224, P-256, P-384, or P-521) and SHA algorithms (SHA-224, SHA-256, SHA-384, or SHA-512) are also available and provide a minimum of 112 bits security.

The users who try to log in or switch to a different user privilege level can be authenticated by RADIUS and TACACS+ Server. The minimum password length is 15 characters, and the maximum is 63. Therefore, for a 15 characters password, the probability of randomly guessing the correct sequence is one in 3.16228xE^29. The device (RADIUS client) and the RADIUS server use a shared key to authenticate RADIUS packets and encrypt user passwords exchanged between them. For more details, see RFC 2865: 3 Packet Format Authenticator field and 5.2 User-password.

Role-based access control

In HPE Comware 7.1.045, the command and resource access permissions are assigned to roles.

Users are given permission to access a set of commands and resources based on the users' user roles. Each user can have one or more roles. The user may alternate between authorized roles after first authenticating to the module.

## 6 Services, Key / CSP and Algorithm Tables

#### Assumptions, Assertions and Caveats

- 1. The preferred approach is to link Services to Keys/CSPs, Keys/CSPs to Algorithms and Algorithms to Services. When linkage is completed, there is a continuous loop among the three tables.
- 2. For linking the tables together, the goals are:
  - Confirm every Algorithm is listed at least once by a service.
  - Provide a direct mapping of the algorithm to each service that uses it.
  - Confirm every CSP is listed at least once by a service
  - Provide a direct mapping of the service to each CSP that it uses.
  - Provide a quick and easy way for the reviewer to navigate among the tables.

## 6.1 Services

#### Assumptions, Assertions and Caveats

- 1. The services table is the main focus of the validation. Preferably, it should be listed before the CSP and Algorithm tables.
- 2. Each service should map to the Key(s) / CSP(s) used by the service. It is not required that each service map to a Key / CSP.
- 3. Each service should be uniquely identifiable so the entries in the Algorithm Table can easily map to a service.

#### Services Table Column Definitions

1. Description

Objective of this column is to provide a brief description of the service.

- This column shall include a description of the service.
- Where applicable the service description should describe the action being taken.

#### 2. Input

Objective of this column is to list the input to the service.

• List the type of input such as command, configuration data or output of another service.

#### 3. <u>Output</u>

Objective of this column is to list the output of the service.

• List the type of output generated by the service.

#### 4. <u>CSP Access</u>

Objective of this column is to provide additional information about the CSP utilized by the service.

- Where applicable this column shall include the unique CSP identifier.
- The CSP identifier should contain a hyperlink to the entry in the CSP table.
- 5. Available to role

Objective of this column is to identify the role that can utilize the service.

• This column shall include the name of the role that can utilize the service.

## Table 4 Crypto Officer Services

| C    | Description                                                                                                    | Input    | Output                        | CSP Access | Available to Role                      |
|------|----------------------------------------------------------------------------------------------------|----------|-------------------------------|------------|----------------------------------------|
| View | Device Status                                                                                                    | •        | •                             |            |                                        |
| 1.   | View currently running image version                                                                                                    | Commands | Status of devices             | None       | Network-admin,<br>level-15,<br>level-9 |
| 2.   | View installed hardware components status and version                                                                                                    | Commands | Status of devices             | None       | Network-admin,<br>level-15,<br>level-9 |
| View | Running Status                                                                                                    |          |                               |            |                                        |
| 3.   | View memory status, packet statistics,<br>interface status, current running image<br>version, current configuration, routing<br>table, active sessions, temperature and<br>SNMP MIB statistics. | Commands | Status of device<br>functions | None       | Network-admin,<br>level-15,<br>level-9 |

| Perfo | Perform Network Functions                            |                                 |                                                 |                                                                                                    |                                        |  |  |
|-------|------------------------------------------------------|---------------------------------|-------------------------------------------------|----------------------------------------------------------------------------------------------------|----------------------------------------|--|--|
| 4.    | Network diagnostic service such as "ping"            | Commands                        | Status of commands                              | None                                                                                                    | Network-admin,<br>level-15,<br>level-9 |  |  |
| 5.    | Network connection service such as<br>"SSHv2" client | Commands and configuration data | Status of<br>commands and<br>configuration data | CSP1-1 RSA Public key (read)<br>CSP1-2 DSA Public key (read)<br>CSP1-3 ECDSA Public key (read)<br>CSP2-1 IPsec authentication keys<br>(read/write/delete)<br>CSP2-2 IPsec encryption keys (read)<br>CSP2-3 IPsec authentication keys (read)<br>CSP2-4 IPsec encryption keys (read)<br>CSP3-1 IKE pre-shared keys (read)<br>CSP3-2 IKE RSA Authentication private Key<br>(read)<br>CSP3-3 IKE DSA Authentication private Key<br>(read)<br>CSP3-4 IKE Authentication key<br>(read/write/delete)<br>CSP3-5 IKE Encryption Key (read/write/delete)<br>CSP3-6 IKE Diffie-Hellman Public Key<br>(read/write/delete)<br>CSP3-7 IKE Diffie-Hellman Private Key<br>(read/write/delete)<br>CSP4-1 IKEv2 pre-shared keys (read)<br>CSP4-2 IKEv2 RSA Authentication private Key<br>(read)<br>CSP4-3 IKEv2 DSA Authentication private Key<br>(read)<br>CSP4-1 IKEv2 ECDSA Authentication private Key<br>(read)<br>CSP4-5 IKEv2 Authentication key<br>(read)<br>CSP4-5 IKEv2 Authentication key<br>(read)<br>CSP4-5 IKEv2 Authentication key<br>(read)<br>CSP4-5 IKEv2 ECDSA Authentication private Key<br>(read)<br>CSP4-5 IKEv2 ECDSA Authentication private Key<br>(read)<br>CSP4-5 IKEv2 ECDSA Authentication private Key<br>(read)<br>CSP4-5 IKEv2 ECDSA Authentication private Key<br>(read/write/delete)<br>CSP4-5 IKEv2 ECDH Public Key<br>(read/write/delete)<br>CSP4-9 IKEv2 ECDH Public Key<br>(read/write/delete)<br>CSP4-10 IKEv2 ECDH Private Key<br>(read/write/delete) | Network-admin,<br>level-15,<br>level-9 |  |  |

|                           |                                 |                                                 | CSP5-1SSH RSA Private key (read)CSP5-2SSH ECDSA Private key (read)CSP5-3SSH Diffie-Hellman Public Key(read/write/delete)CSP5-4SSH Diffie-Hellman Private Key(read/write/delete)CSP5-5SSH ECDH Public Key(read/write/delete)CSP5-6SSH ECDH Private Key(read/write/delete)CSP5-7SSH ECDH Private Key(read/write/delete)CSP5-7SSH Session encryption Key(read/write/delete)CSP5-8SSH Session authentication Key(read/write/delete)CSP9-1SNMPv3 Authentication Key (read)CSP9-2SNMPv3 Encryption Key (read)CSP7-1DRBG entropy input (read/write/delete)CSP8-1DRBG Seed (read/write/delete)CSP8-3DRBG Key (read/write/delete)                                                                                                    |                                        |
|---------------------------|---------------------------------|-------------------------------------------------|----------------------------------------------------------------------------------------------------|----------------------------------------|
| 6. Provide SSHv2 service. | Commands and configuration data | Status of<br>commands and<br>configuration data | CSP1-1 RSA Public key (read)<br>CSP1-3 ECDSA Public key (read)<br>CSP5-1 SSH RSA Private key (read)<br>CSP5-2 SSH ECDSA Private key (read)<br>CSP5-3 SSH Diffie-Hellman Public Key<br>(read/write/delete)<br>CSP5-4 SSH Diffie-Hellman Private Key<br>(read/write/delete)<br>CSP5-5 SSH ECDH Public Key<br>(read/write/delete)<br>CSP5-6 SSH ECDH Private Key<br>(read/write/delete)<br>CSP5-7 SSH Session encryption Key<br>(read/write/delete)<br>CSP5-8 SSH Session authentication Key<br>(read/write/delete)<br>CSP6-1 User Passwords (read/write/delete)<br>CSP6-3 RADIUS shared secret keys (read)<br>CSP6-4 TACACS+ shared secret keys (read)<br>CSP6-1 DRBG entropy input (read/write/delete)<br>CSP8-1 DRBG seed (read/write/delete) | Network-admin,<br>level-15,<br>level-9 |

|                                                                                                    |                                       |                                                 | CSP8-2 DRBG V (read/write/delete)<br>CSP8-3 DRBG Key (read/write/delete)<br>CSP1-1 RSA Public key (read)<br>CSP1-2 DSA Public key (read)<br>CSP1-3 ECDSA Public key (read)<br>CSP2-1 IPsec authentication keys<br>(read/write/delete)<br>CSP2-2 IPsec encryption keys (read/write/delete)<br>CSP2-3 IPsec authentication keys (read)<br>CSP2-4 IPsec encryption keys (read)<br>CSP3-1 IKE pre-shared keys (read)<br>CSP3-2 IKE RSA Authentication private Key<br>(read)                                                                                                    |                                        |
|----------------------------------------------------------------------------------------------------|---------------------------------------|-------------------------------------------------|----------------------------------------------------------------------------------------------------|----------------------------------------|
| <ol> <li>Provide IKEv1/IKEv2/IPsec service to<br/>protect the session between the router<br/>and external server(e.g. Radius<br/>Server/Log Server)</li> </ol> | Commands and<br>configuration<br>data | Status of<br>commands and<br>configuration data | CSP3-3 IKE DSA Authentication private Key<br>(read)<br>CSP3-4 IKE Authentication key<br>(read/write/delete)<br>CSP3-5 IKE Encryption Key (read/write/delete)<br>CSP3-6 IKE Diffie-Hellman Public Key<br>(read/write/delete)<br>CSP3-7 IKE Diffie-Hellman Private Key<br>(read/write/delete)<br>CSP4-1 IKEv2 pre-shared keys (read)<br>CSP4-2 IKEv2 RSA Authentication private Key<br>(read)<br>CSP4-3 IKEv2 DSA Authentication private Key<br>(read)<br>CSP4-3 IKEv2 ECDSA Authentication private Key<br>(read)<br>CSP4-5 IKEv2 Authentication key<br>(read/write/delete)<br>CSP4-6 IKEv2 Encryption Key (read/write/delete)<br>CSP4-6 IKEv2 Diffie-Hellman Public Key<br>(read/write/delete)<br>CSP4-8 IKEv2 Diffie-Hellman Private Key<br>(read/write/delete)<br>CSP4-9 IKEv2 ECDH Public Key<br>(read/write/delete)<br>CSP4-10 IKEv2 ECDH Private Key<br>(read/write/delete)<br>CSP4-10 IKEv2 ECDH Private Key<br>(read/write/delete)<br>CSP4-10 IKEv2 ECDH Private Key<br>(read/write/delete)<br>CSP4-10 IKEv2 ECDH Private Key<br>(read/write/delete) | Network-admin,<br>level-15,<br>level-9 |

|     |                                                                                          |                                       |                                                 | <u>CSP8-1 DRBG seed (read/write/delete)</u><br><u>CSP8-2 DRBG V (read/write/delete)</u><br><u>CSP8-3 DRBG Key (read/write/delete)</u>                                                                                                    |                                        |
|-----|------------------------------------------------------------------------------------------|---------------------------------------|-------------------------------------------------|----------------------------------------------------------------------------------------------------|----------------------------------------|
| 8.  | Provide SNMPv3 service.                                                                  | Commands and configuration data       | Status of<br>commands and<br>configuration data | CSP9-1 SNMPv3 Authentication Key (read)<br>CSP9-2 SNMPv3 Encryption Key (read)<br>CSP7-1 DRBG entropy input (delete)<br>CSP8-1 DRBG seed (delete)<br>CSP8-2 DRBG V (delete)<br>CSP8-3 DRBG Key (delete)                                                                                                    | Network-admin,<br>level-15,<br>level-9 |
| 9.  | Initial Configuration setup (IP, hostname, DNS server)                                   | Commands and<br>configuration<br>data | Status of<br>commands and<br>configuration data | None                                                                                                    | Network-admin,<br>level-15,<br>level-9 |
| 10. | Change the role                                                                          | Commands and configuration data       | Status of<br>commands and<br>configuration data | <u>CSP6-1 User Passwords (read)</u><br><u>CSP6-2 Super_password (read)</u><br><u>CSP6-3 RADIUS shared secret keys (read)</u><br><u>CSP6-4 TACACS+ shared secret keys (read)</u>                                                                                                    | Network-admin,<br>level-15,<br>level-9 |
| 11. | Reset and change the password of same/lower privilege user                               | Commands and configuration data       | Status of<br>commands and<br>configuration data | CSP6-1 User Passwords (write/delete)                                                                                                    | Network-admin,<br>level-15,<br>level-9 |
| 12. | Maintenance of the super password                                                        | Commands and<br>configuration<br>data | Status of<br>commands and<br>configuration data | CSP6-2 Super password (write/delete)                                                                                                    | Network-admin,<br>level-15,<br>level-9 |
| 13. | Maintenance (create, destroy, import,<br>export) of public key/private key/shared<br>key | Commands and configuration data       | Status of commands and configuration data       | CSP1-1 RSA Public key (read/write/delete)<br>CSP1-2 DSA Public key (read/write/delete)<br>CSP1-3 ECDSA Public key (read/write/delete)<br>CSP2-3 IPsec authentication keys<br>(read/write/delete)<br>CSP2-4 IPsec encryption keys (read/write/delete)<br>CSP3-1 IKE pre-shared keys (read/write/delete)<br>CSP3-2 IKE RSA Authentication private Key<br>(read/write/delete)<br>CSP3-3 IKE DSA Authentication private Key<br>(read/write/delete)<br>CSP4-1 IKEv2 pre-shared keys<br>(read/write/delete)<br>CSP4-1 IKEv2 pre-shared keys<br>(read/write/delete)<br>CSP4-2 IKEv2 RSA Authentication private Key | Network-admin,<br>level-15,<br>level-9 |

|     |                                                         |                                       |                                                 | (read/write/delete)<br>CSP4-3 IKEv2 DSA Authentication private Key<br>(read/write/delete)<br>CSP4-4 IKEv2 ECDSA Authentication private Key<br>(read/write/delete)<br>CSP5-1 SSH RSA Private key (read/write/delete)<br>CSP5-2 SSH ECDSA Private key<br>(read/write/delete)<br>CSP9-1 SNMPv3 Authentication Key<br>(read/write/delete)<br>CSP9-2 SNMPv3 Encryption Key<br>(read/write/delete)<br>CSP7-1 DRBG entropy input (read/write/delete)<br>CSP8-1 DRBG seed (read/write/delete)<br>CSP8-2 DRBG V (read/write/delete)<br>CSP8-3 DRBG Key (read/write/delete) |                                        |
|-----|---------------------------------------------------------|---------------------------------------|-------------------------------------------------|----------------------------------------------------------------------------------------------------|----------------------------------------|
| 14. | Management (create, delete, modify) of the user roles   | Commands and<br>configuration<br>data | Status of<br>commands and<br>configuration data | None                                                                                                    | Network-admin,<br>level-15,<br>level-9 |
| 15. | Management of the access control rules for each role    | Commands and<br>configuration<br>data | Status of<br>commands and<br>configuration data | None                                                                                                    | Network-admin,<br>level-15,<br>level-9 |
| 16. | Management (create, delete, modify) of the user account | Commands and<br>configuration<br>data | Status of<br>commands and<br>configuration data | CSP6-1 User Passwords (read/write/delete)                                                                                                    | Network-admin,<br>level-15,<br>level-9 |
| 17. | Management of the time                                  | Commands and<br>configuration<br>data | Status of<br>commands and<br>configuration data | None                                                                                                    | Network-admin,<br>level-15,<br>level-9 |
| 18. | Maintenance (delete, modify) system start-up parameters | Commands and<br>configuration<br>data | Status of<br>commands and<br>configuration data | None                                                                                                    | Network-admin,<br>level-15,<br>level-9 |
| 19. | File operation (e.g. dir, copy, del)                    | Commands and<br>configuration<br>data | Status of<br>commands and<br>configuration data | CSP11-1 Firmware Signature (write/delete)                                                                                                    | Network-admin,<br>level-15,<br>level-9 |
| 20. | Shut down or Reboot the security appliance              | Commands and configuration data       | Status of<br>commands and<br>configuration data | CSP2-1 IPsec authentication keys (delete)<br>CSP2-2 IPsec encryption keys (delete)<br>CSP3-4 IKE Authentication key (delete)<br>CSP3-5 IKE Encryption Key (delete)<br>CSP4-5 IKEv2 Authentication key (delete)<br>CSP4-6 IKEv2 Encryption Key (delete)<br>CSP4-7 IKEv2 Diffie-Hellman Public Key (delete)<br>CSP4-8 IKEv2 Diffie-Hellman Private Key (delete)                                                                                                    | Network-admin,<br>level-15,<br>level-9 |

|                                       |                                 |                                                 | CSP4-9 IKEv2 ECDH Public Key (delete)<br>CSP4-10 IKEv2 ECDH Private Key (delete)<br>CSP5-3 SSH Diffie-Hellman Public Key (delete)<br>CSP5-4 SSH Diffie-Hellman Private Key (delete)<br>CSP5-5 SSH ECDH Public Key (delete)<br>CSP5-6 SSH ECDH Private Key (delete)<br>CSP5-7 SSH Session encryption Key (delete)<br>CSP5-8 SSH Session authentication Key (delete)<br>CSP7-1 DRBG entropy input (delete)<br>CSP8-1 DRBG seed (delete)<br>CSP8-2 DRBG V (delete)<br>CSP8-3 DRBG Key (delete)<br>CSP1-1 Firmware Signature (read)                                                                                                    |                                        |
|---------------------------------------|---------------------------------|-------------------------------------------------|----------------------------------------------------------------------------------------------------|----------------------------------------|
| 21. Maintenance of IKEv1/IKEv2/IPsec. | Commands and configuration data | Status of<br>commands and<br>configuration data | CSP1-1 RSA Public key (read/write/delete)<br>CSP1-2 DSA Public key (read/write/delete)<br>CSP1-3 ECDSA Public key (read/write/delete)<br>CSP2-3 IPsec authentication keys<br>(read/write/delete)<br>CSP2-4 IPsec encryption keys (read/write/delete)<br>CSP3-1 IKE pre-shared keys (read/write/delete)<br>CSP3-2 IKE RSA Authentication private Key<br>(read/write/delete)<br>CSP4-1 IKEv2 pre-shared keys<br>(read/write/delete)<br>CSP4-1 IKEv2 pre-shared keys<br>(read/write/delete)<br>CSP4-2 IKEv2 RSA Authentication private Key<br>(read/write/delete)<br>CSP4-3 IKEv2 DSA Authentication private Key<br>(read/write/delete)<br>CSP4-3 IKEv2 DSA Authentication private Key<br>(read/write/delete)<br>CSP4-4 IKEv2 ECDSA Authentication private Key<br>(read/write/delete) | Network-admin,<br>level-15,<br>level-9 |
| 22. Maintenance of SNMPv3             | Commands and configuration data | Status of<br>commands and<br>configuration data | <u>CSP9-1 SNMPv3 Authentication Key</u><br>( <u>read/write/delete)</u><br><u>CSP9-2 SNMPv3 Encryption Key</u><br>( <u>read/write/delete)</u>                                                                                                    | Network-admin,<br>level-15,<br>level-9 |
| 23. Maintenance of SSHv2              | Commands and configuration data | Status of<br>commands and<br>configuration data | CSP1-1 RSA Public key (read/write/delete)<br>CSP1-3 ECDSA Public key (read/write/delete)<br>CSP5-1 SSH RSA Private key (read/write/delete)                                                                                                    | Network-admin,<br>level-15,<br>level-9 |

|                                                                                   |                                       |                                                 | <u>CSP5-2 SSH ECDSA Private key</u><br>(read/write/delete)<br><u>CSP5-7 SSH Session encryption Key</u><br>(read/write/delete)<br><u>CSP5-8 SSH Session authentication Key</u><br>(read/write/delete) |                                        |
|-----------------------------------------------------------------------------------|---------------------------------------|-------------------------------------------------|----------------------------------------------------------------------------------------------------|----------------------------------------|
| 24. Perform self-test                                                             | Commands and configuration data       | Status of<br>commands and<br>configuration data | None                                                                                                    | Network-admin,<br>level-15,<br>level-9 |
| 25. Displaying and maintaining security log files                                 | Commands and configuration data       | Status of<br>commands and<br>configuration data | None                                                                                                    | security-audit                         |
| Perform Configuration Functions                                                   |                                       |                                                 |                                                                                                    |                                        |
| 26. Save configuration                                                            | Commands and configuration data       | Status of<br>commands and<br>configuration data | None                                                                                                    | Network-admin,<br>level-15,<br>level-9 |
| 27. Management of information center                                              | Commands and<br>configuration<br>data | Status of<br>commands and<br>configuration data | None                                                                                                    | Network-admin,<br>level-15,<br>level-9 |
| 28. Define network interfaces and settings                                        | Commands and configuration data       | Status of<br>commands and<br>configuration data | None                                                                                                    | Network-admin,<br>level-15,<br>level-9 |
| 29. Set the protocols the routers will<br>support(e.g. SFTP server, SSHv2 server) | Commands and configuration data       | Status of<br>commands and<br>configuration data | None                                                                                                    | Network-admin,<br>level-15,<br>level-9 |
| 30. Enable interfaces and network services                                        | Commands and configuration data       | Status of<br>commands and<br>configuration data | None                                                                                                    | Network-admin,<br>level-15,<br>level-9 |
| 31. Management of access control scheme                                           | Commands and configuration data       | Status of<br>commands and<br>configuration data | None                                                                                                    | Network-admin,<br>level-15,<br>level-9 |
| 32. Config managing security log files and security log file system               | Commands and<br>configuration<br>data | Status of<br>commands and<br>configuration data | None                                                                                                    | security-audit                         |
| 33. Enable/Disable FIPS mode of operation                                         | Commands and configuration data       | Status of<br>commands and<br>configuration data | All private and session keys are zeroized when switching between FIPS and non-FIPS modes                                                                                                    | Network-admin,<br>level-15             |

| 34. Load firmware <sup>3</sup> | Commands and<br>configuration<br>data | Status of<br>commands and<br>configuration data | CSP11-1 Firmware Signature (read) | Network-admin,<br>level-15 |
|--------------------------------|---------------------------------------|-------------------------------------------------|-----------------------------------|----------------------------|
|--------------------------------|---------------------------------------|-------------------------------------------------|-----------------------------------|----------------------------|

#### **Table 5 User Services**

| Desc           | cription                                                                                                    | Input                           | Output                                          | CSP Access                                                                                                    | Available to Role           |
|----------------|----------------------------------------------------------------------------------------------------|---------------------------------|-------------------------------------------------|----------------------------------------------------------------------------------------------------|-----------------------------|
| View           | v Device Status                                                                                                    |                                 |                                                 |                                                                                                    |                             |
| 2. Vi          | /iew currently running image version;<br>/iew installed hardware components status<br>nd version                                                                                             | Commands                        | Status of devices                               | None                                                                                                    | network-operator<br>level-1 |
| View           | Running Status                                                                                                    |                                 |                                                 |                                                                                                    |                             |
| in<br>Ve<br>ac | view memory status, packet statistics,<br>nterface status, current running image<br>ersion, current configuration, routing table,<br>active sessions, temperature and SNMP MIB<br>tatistics. | Commands                        | Status of device<br>functions                   | None                                                                                                    | network-operator<br>level-1 |
| Perfo          | orm Network Functions                                                                                                    |                                 |                                                 |                                                                                                    |                             |
| 4. N           | letwork diagnostic service such as "ping";                                                                                                    | Commands and configuration data | Status of<br>commands and<br>configuration data | None                                                                                                    | Level-0,<br>Level-1         |
| •••••          | letwork connection service such as<br>SSHv2" client.                                                                                                    | Commands and configuration data | Status of<br>commands and<br>configuration data | CSP1-1 RSA Public key (read)<br>CSP1-2 DSA Public key (read)<br>CSP1-3 ECDSA Public key (read)<br>CSP2-1 IPsec authentication keys<br>(read/write/delete)<br>CSP2-2 IPsec encryption keys (read/write/delete)<br>CSP2-3 IPsec authentication keys (read) | Level-0,<br>Level-1         |

<sup>&</sup>lt;sup>3</sup> New firmware versions within the scope of this validation must be validated through the FIPS 140-2 CMVP. Any other firmware loaded into this module is out of the scope of this validation and requires a separate FIPS 140-2 validation.

| Description | Input | Output | CSP Access                                                                            | Available to Role |
|-------------|-------|--------|---------------------------------------------------------------------------------------|-------------------|
|             |       |        | CSP2-4 IPsec encryption keys (read)                                                   |                   |
|             |       |        | CSP3-1 IKE pre-shared keys (read)<br>CSP3-2 IKE RSA Authentication private Key        |                   |
|             |       |        | (read)                                                                                |                   |
|             |       |        | CSP3-3 IKE DSA Authentication private Key                                             |                   |
|             |       |        | (read)                                                                                |                   |
|             |       |        | CSP3-4 IKE Authentication key (read/write/delete)                                     |                   |
|             |       |        | CSP3-5 IKE Encryption Key (read/write/delete)<br>CSP3-6 IKE Diffie-Hellman Public Key |                   |
|             |       |        | (read/write/delete)                                                                   |                   |
|             |       |        | CSP3-7 IKE Diffie-Hellman Private Key                                                 |                   |
|             |       |        | (read/write/delete)                                                                   |                   |
|             |       |        | CSP4-1 IKEv2 pre-shared keys (read)                                                   |                   |
|             |       |        | CSP4-2 IKEv2 RSA Authentication private Key (read)                                    |                   |
|             |       |        | CSP4-3 IKEv2 DSA Authentication private Key                                           |                   |
|             |       |        | (read)                                                                                |                   |
|             |       |        | CSP4-4 IKEv2 ECDSA Authentication private Key                                         |                   |
|             |       |        | (read)                                                                                |                   |
|             |       |        | CSP4-5 IKEv2 Authentication key                                                       |                   |
|             |       |        | (read/write/delete)<br>CSP4-6 IKEv2 Encryption Key (read/write/delete)                |                   |
|             |       |        | CSP4-7 IKEv2 Diffie-Hellman Public Key                                                |                   |
|             |       |        | (read/write/delete)                                                                   |                   |
|             |       |        | CSP4-8 IKEv2 Diffie-Hellman Private Key                                               |                   |
|             |       |        | (read/write/delete)                                                                   |                   |
|             |       |        | CSP4-9 IKEv2 ECDH Public Key<br>(read/write/delete)                                   |                   |
|             |       |        | <u>CSP4-10 IKEv2 ECDH Private Key</u>                                                 |                   |
|             |       |        | (read/write/delete)                                                                   |                   |
|             |       |        | CSP5-1 SSH RSA Private key (read)                                                     |                   |
|             |       |        | CSP5-2 SSH ECDSA Private key (read)                                                   |                   |
|             |       |        | CSP5-3 SSH Diffie-Hellman Public Key                                                  |                   |
|             |       |        | (read/write/delete)                                                                   |                   |
|             |       |        | <u>CSP5-4 SSH Diffie-Hellman Private Key</u><br>(read/write/delete)                   |                   |
|             |       |        | <u>CSP5-5 SSH ECDH Public Key (read/write/delete)</u>                                 |                   |
|             |       |        | CSP5-6 SSH ECDH Private Key                                                           |                   |
|             |       |        | (read/write/delete)                                                                   |                   |
|             |       |        | CSP5-7 SSH Session encryption Key                                                     |                   |
|             |       |        | (read/write/delete)                                                                   |                   |

| Description                                                                                                    | Input                           | Output                                          | CSP Access                                                                                                    | Available to Role   |
|----------------------------------------------------------------------------------------------------|---------------------------------|-------------------------------------------------|----------------------------------------------------------------------------------------------------|---------------------|
|                                                                                                    |                                 |                                                 | <u>CSP5-8 SSH Session authentication Key</u><br>(read/write/delete)<br><u>CSP9-1 SNMPv3 Authentication Key (read)</u><br><u>CSP9-2 SNMPv3 Encryption Key (read)</u><br><u>CSP7-1 DRBG entropy input (delete)</u><br><u>CSP8-1 DRBG seed (delete)</u><br><u>CSP8-2 DRBG V (delete)</u><br><u>CSP8-3 DRBG Key (delete)</u>                                                                                                    |                     |
| 6. Provide SSHv2 service.                                                                                                    | Commands and configuration data | Status of<br>commands and<br>configuration data | CSP1-1 RSA Public key (read)<br>CSP1-3 ECDSA Public key (read)<br>CSP5-1 SSH RSA Private key (read)<br>CSP5-2 SSH ECDSA Private key (read)<br>CSP5-3 SSH Diffie-Hellman Public Key<br>(read/write/delete)<br>CSP5-4 SSH Diffie-Hellman Private Key<br>(read/write/delete)<br>CSP5-5 SSH ECDH Public Key (read/write/delete)<br>CSP5-6 SSH ECDH Private Key<br>(read/write/delete)<br>CSP5-7 SSH Session encryption Key<br>(read/write/delete)<br>CSP5-8 SSH Session authentication Key<br>(read/write/delete)<br>CSP6-1 User Passwords (read/write/delete)<br>CSP6-3 RADIUS shared secret keys (read)<br>CSP6-4 TACACS+ shared secret keys (read)<br>CSP7-1 DRBG entropy input (delete)<br>CSP8-2 DRBG V (delete)<br>CSP8-3 DRBG Key (delete) | Level-0,<br>Level-1 |
| <ol> <li>Provide IKEv1/IKEv2/IPsec service to protect<br/>the session between the router and external<br/>server(e.g. Radius Server/Log Server)</li> </ol> | Commands and configuration data | Status of<br>commands and<br>configuration data | CSP1-1 RSA Public key (read)         CSP1-2 DSA Public key (read)         CSP1-3 ECDSA Public key (read)         CSP2-1 IPsec authentication keys         (read/write/delete)         CSP2-2 IPsec encryption keys (read/write/delete)         CSP2-3 IPsec authentication keys (read)         CSP2-4 IPsec encryption keys (read)         CSP3-1 IKE pre-shared keys (read)                                                                                                    | Level-0,<br>Level-1 |

| Description                | Input                           | Output                                          | CSP Access                                                                                                    | Available to Role   |
|----------------------------|---------------------------------|-------------------------------------------------|----------------------------------------------------------------------------------------------------|---------------------|
|                            |                                 |                                                 | CSP3-2 IKE RSA Authentication private Key<br>(read)CSP3-3 IKE DSA Authentication private Key<br>(read)CSP3-3 IKE DSA Authentication private Key<br>(read)CSP3-5 IKE Encryption Key (read/write/delete)CSP3-6 IKE Diffie-Hellman Public Key<br>(read/write/delete)CSP3-7 IKE Diffie-Hellman Private Key<br>(read/write/delete)CSP4-1 IKEv2 pre-shared keys (read)CSP4-2 IKEv2 RSA Authentication private Key<br>(read)CSP4-3 IKEv2 DSA Authentication private Key<br>(read)CSP4-4 IKEv2 ECDSA Authentication private Key<br>(read)CSP4-5 IKEv2 Authentication key<br>(read/write/delete)CSP4-6 IKEv2 Encryption Key (read/write/delete)<br>CSP4-7 IKEv2 Diffie-Hellman Public Key<br>(read/write/delete)CSP4-8 IKEv2 Diffie-Hellman Private Key<br>(read/write/delete)CSP4-9 IKEv2 ECDH Public Key<br>(read/write/delete)CSP4-10 IKEv2 ECDH Private Key<br>(read/write/delete)CSP4-10 IKEv2 ECDH Private Key<br>(read/write/delete)CSP4-1 DRBG entropy input (read/write/delete)<br>CSP8-1 DRBG seed (read/write/delete)CSP8-2 DRBG V (read/write/delete)<br>CSP8-3 DRBG Key (read/write/delete) |                     |
| 8. Provide SNMPv3 service. | Commands and configuration data | Status of<br>commands and<br>configuration data | <u>CSP9-1 SNMPv3 Authentication Key (read)</u><br><u>CSP9-2 SNMPv3 Encryption Key (read)</u><br><u>CSP7-1 DRBG entropy input (read/write/delete)</u><br><u>CSP8-1 DRBG seed (read/write/delete)</u><br><u>CSP8-2 DRBG V (read/write/delete)</u><br><u>CSP8-3 DRBG Key (read/write/delete)</u>                                                                                                    | Level-0,<br>Level-1 |

### 6.1.2 Unauthenticated Services

- Cycle the power on the router
- View currently running image version;
- View installed hardware components status and version
- View memory status, packet statistics, interface status, current running image version, current configuration, routing table, active sessions, temperature and SNMP MIB statistics

## 6.1.3 Non-Approved Services

The HPE network routers support the following non-approved services:

- Internet Key Exchange (IKE) or Internet Protocol Security (IPsec) with AES-XCBC-MAC, Camellia, DES, Triple-DES, MD5, HMAC-MD5, Diffie-Hellman (<2048-bits), RSA (< 2048-bits), DSA (< 2048-bits).</li>
- Perform Network Time Protocol (NTP) service.
- Perform Secure Socket Layer (SSL) 3.0 or Transport Layer Security (TLS) 1.0, 1.1, 1.2.
- Perform Secure Shell version 1.x.
- Perform Secure Shell version 2.0 with DES, Triple-DES, MD5, HMAC-MD5, Diffie-Hellman (<2048-bits), RSA (< 2048-bits), DSA (<2048-bits)
- Perform Telnet

## 6.2 Critical Security Parameters

<sup>4</sup>*Critical security parameter (CSP):* security-related information (e.g., secret and private cryptographic keys, and authentication data such as passwords and PINs) whose disclosure or modification can compromise the security of a cryptographic module.<sup>5</sup>

#### Assumptions, Assertions and Caveats

- 1. Preferably, the Key / CSP Table should be listed after the Services Table.
- 2. Each Key(s) / CSP(s) must be mapped to by a service. A Key / CSP cannot exist unless associated with a service.
- 3. Each Key / CSP should be uniquely identifiable so the entries in the Services Table can easily map to a Key / CSP.
- 4. The DH key pairs should be 2 entries in the table. One for the public key and one for the private key since the key lengths are different
  - Each public key should be in its own row.
  - Each private key should be in its own row.
- 5. For all RSA keys, state whether it is used for key transport or signature generation/verification.
  - Key transport should be in its own row.
  - Signature generation/verification should be in its own row.
- 6. Where possible, group Key / CSP together e.g. Keys associated with a protocol should be grouped together.

#### KEY / CSP Table Column Definitions

1. <u>Key / CSP #</u>

Unique identifier of CSP

2. Key or CSP Name

Objective of this column is to list the type of key or CSP used by the cryptographic module.

<sup>4</sup> FIPS Pub 140-2

<sup>&</sup>lt;sup>5</sup> In Comware, CSPs generated in FIPS mode cannot be used in non-FIPS mode, and vice versa.

- To avoid confusion wherever possible it is recommended that the name of the key/CSP be consistent with a recognized industry standard such as ISO, IETF or NIST Special Publication.
- 3. <u>Key/CSP Type & Algorithm Link</u>

Objective of this column is to provide additional information about the CSP.

- Where applicable this column shall include the type of key/CSP, algorithm(s) (including reference to FIPS or NIST SP).
- The Algorithm link points to the Algorithm in the Algorithm table the Key/CSP uses.

#### 4. <u>Key size</u>

Size of the key used by the CSP.

### 5. <u>Use</u>

The objective of this column is to provide information on how the key is used during cryptographic module operation.

- This column should contain a short description of the Key/CSP.
- It is important that each CSP is mapped directly **from** an Approved service that the cryptographic module performs.
- For all RSA keys, this column shall specify whether it is used for key transport or signature generation/verification

#### 6. <u>Generation/Input</u>

The objective of this column is to specify how and when the CSP is generated, derived or enters the module.

- If the CSP is generated or derived, this column shall specify the function or technique responsible.
- If the CSP is entered, the column shall specify if the CSP is entered electronically or manually.
- The column shall specify if it is stored encrypted or in plaintext form.
- If the CSP is ephemeral this column shall specify conditions upon which it is generated (A cryptographic key is called ephemeral if it is generated for each execution of a key establishment process.).

#### 7. <u>Storage</u>

The objective of this column is to specify where the CSP is stored during cryptographic module operation.

- The column shall also state the location and type of storage.
- The column shall state if the CSP is persistent, ephemeral or hardcoded.
- The column shall specify if it is stored encrypted or in plaintext form.
- The column shall specify if only a pointer or reference to the CSP is stored or the actual CSP.

### 8. <u>Output</u>

The objective of this column is to specify if the CSP can be output from the cryptographic module.

- If the CSP can be output, the column shall specify how it can be output.
- If the CSP can be output, the column shall specify if it is encrypted or plaintext form.

### 9. Zeroization

The objective of this column is to provide details on how the CSP shall be zeroized.

• All possible zeroization techniques for the CSP shall be listed.

## **Table 6 Critical Security Parameters**

| Kev/           | Key / CSP Type | Key Size                                                    | Use Generation <sup>6</sup> /<br>Input                                                                                                 |                                                                                                    |                                                                                                    |                                                                                                    |                                                                                                    |
|----------------|----------------|-------------------------------------------------------------|----------------------------------------------------------------------------------------------------|----------------------------------------------------------------------------------------------------|----------------------------------------------------------------------------------------------------|----------------------------------------------------------------------------------------------------|----------------------------------------------------------------------------------------------------|
| CSP Name       | Algorithm Link |                                                             |                                                                                                    |                                                                                                    | Storage                                                                                                    | Output                                                                                                    | Zeroization                                                                                                    |
| nagement       |                |                                                             |                                                                                                    |                                                                                                    |                                                                                                    |                                                                                                    |                                                                                                    |
|                | RSA            |                                                             | Identity certificates for the                                                                                                    | Electronically                                                                                                    |                                                                                                    |                                                                                                    |                                                                                                    |
| RSA public key | RSA-1          | 2048 bits                                                   | and also used in IPsec                                                                                                    | generated                                                                                                    | text / AES256)                                                                                                    | Plaintext                                                                                                    | Using CLI command to zeroize.                                                                                                    |
|                | nagement       | Key /<br>CSP Name     Algorithm Link       nagement     RSA | Key /<br>CSP Name     Key Size       Algorithm Link     Key Size       nagement     RSA       RSA public key     RSA-1       2048 bits | Key /<br>CSP Name     I     Key Size     Use       nagement     Identity certificates for the security appliance itself and also used in IPsec | Key /<br>CSP Name     Image: Constraint of the security appliance itself and also used in IPsec     Generation <sup>6</sup> /<br>Input       RSA public key     RSA<br>RSA-1     2048 bits     Identity certificates for the security appliance itself and also used in IPsec     Electronically generated | Key /<br>CSP Name     I     Key Size     Use     Generation <sup>6</sup> /<br>Input     Storage       nagement     RSA     Identity certificates for the<br>security appliance itself<br>and also used in IPsec     Electronically<br>generated     FLASH (cipher<br>text / AES256) | Key /<br>CSP NameIKey SizeUseGeneration* /<br>InputStorageOutputnagementRSA public keyRSA<br>RSA-12048 bitsIdentity certificates for the<br>security appliance itself<br>and also used in IPsecElectronically<br>generatedFLASH (cipher<br>text / AES256)Plaintext |

<sup>6 6</sup> For all keys marked as "Electronically generated", the resulting symmetric key or the generated seed to be used in the asymmetric key generation is an unmodified output from the DRBG.

FIPS 140-2 Non-Proprietary Security Policy for HPE FlexNetwork MSR3024 Router Series

|         | Key /               | Key / CSP Type       |            |                                                            | Generation <sup>6</sup> / |                  |           |                      |
|---------|---------------------|----------------------|------------|------------------------------------------------------------|---------------------------|------------------|-----------|----------------------|
| #       | CSP Name            | Algorithm Link       | Key Size   | Use                                                        | Input                     | Storage          | Output    | Zeroization          |
|         |                     | RSA-3                |            |                                                            |                           |                  |           |                      |
|         |                     | RSA-4                |            |                                                            |                           |                  |           |                      |
|         |                     | DSA                  |            |                                                            |                           |                  |           |                      |
|         |                     | DSA-1                |            | Identity certificates for the<br>security appliance itself | Electronically            | FLASH (cipher    |           | Using CLI command to |
| CSP1-2  | DSA public key      | DSA-2                | 2048 bits  | and also used in IPsec                                     | generated                 | text / AES256)   | Plaintext | zeroize              |
|         |                     | DSA-3                |            | and SSH.                                                   |                           |                  |           |                      |
|         |                     | DSA-4                |            |                                                            |                           |                  |           |                      |
|         |                     | ECDSA                |            | han the constitution for the                               |                           |                  |           |                      |
| 00004.0 |                     | ECDSA-1              | NIST P256, | security appliance itself                                  | Electronically            | FLASH (cipher    | Plaintext | Using CLI command to |
| CSP1-3  | ECDSA public key    | ECDSA-2              | P384, P521 | and also used in IPsec                                     | generated                 | text / AES256)   | Plaintext | zeroize              |
|         |                     | ECDSA-3              |            | and SSH.                                                   |                           |                  |           |                      |
|         |                     |                      |            |                                                            |                           |                  |           |                      |
| Psec    |                     |                      |            |                                                            |                           |                  |           |                      |
|         |                     | HMAC-SHA1-96         | HMAC:      |                                                            |                           |                  |           |                      |
|         |                     | HMAC-SHA-256-        | 160 bits   |                                                            |                           |                  |           |                      |
|         |                     | 128                  | 256 bits   |                                                            |                           |                  |           |                      |
| CSP2-1  | IPsec               | HMAC-SHA-384-<br>192 | 384 bits   | Used to authenticate the                                   | Electronically            | RAM (plain text) | No        | Automatically when   |
|         | authentication keys | HMAC-SHA-512-        | 512 bits   | IPsec traffic                                              | generated                 |                  |           |                      |
|         |                     | 256                  |            |                                                            |                           |                  |           |                      |
|         |                     | GMAC-128             | AES GMAC:  |                                                            |                           |                  |           |                      |
|         |                     | GMAC-192             | 128 bits   |                                                            |                           |                  |           |                      |

|         | Key/                | Key / CSP Type       |                        |                           | Generation <sup>6</sup> /        |                                |           |                                             |
|---------|---------------------|----------------------|------------------------|---------------------------|----------------------------------|--------------------------------|-----------|---------------------------------------------|
| #       | CSP Name            | Algorithm Link       | Key Size               | Use                       | Input                            | Storage                        | Output    | Zeroization                                 |
|         |                     | GMAC-256             | 192 bits               |                           |                                  |                                |           |                                             |
|         |                     | HMAC-1               | 256 bits               |                           |                                  |                                |           |                                             |
|         |                     | HMAC-2               |                        |                           |                                  |                                |           |                                             |
|         |                     | HMAC-3               |                        |                           |                                  |                                |           |                                             |
|         |                     | AES-1                |                        |                           |                                  |                                |           |                                             |
|         |                     | AES-2<br>AES-3       |                        |                           |                                  |                                |           |                                             |
|         |                     | AES                  |                        |                           |                                  |                                |           |                                             |
| CSP2-2  | IPsec encryption    | AES-1                | 128 bits, 192<br>bits, | Used to encrypt the IPsec | Electronically generated as part | RAM (plain text)               | No        | Automatically when                          |
| 001 2-2 | keys                | AES-2                | 256 bits               | traffic                   | of SP800-135<br>KDF              |                                | NO        | session expires.                            |
|         |                     | AES-3                |                        |                           | ND1                              |                                |           |                                             |
|         |                     | HMAC-SHA1-96         |                        |                           |                                  |                                |           |                                             |
|         |                     | HMAC-SHA-256-<br>128 | HMAC:                  |                           |                                  |                                |           |                                             |
|         |                     | HMAC-SHA-384-        | 160 bits               |                           |                                  |                                |           |                                             |
|         |                     | 192                  | 256 bits               |                           |                                  |                                |           |                                             |
|         | IPsec               | HMAC-SHA-512-<br>256 | 384 bits<br>512 bits   | Used to authenticate the  | Manually entered                 | FLASH (cipher                  |           | Keys will be zeroized<br>using CLI commands |
| CSP2-3  | authentication keys | 256<br>GMAC-128      | 012 013                | IPsec traffic             | by the Crypto-                   | text / AES-CTR<br>256) and RAM | Encrypted | "undo sa hex-key                            |
|         |                     | GMAC-192             | AES GMAC:              |                           | Officer                          | (plain text)                   |           | authentication" and<br>" save",             |
|         |                     | GMAC-256             | 128 bits               |                           |                                  |                                |           |                                             |
|         |                     | HMAC-1               | 192 bits               |                           |                                  |                                |           |                                             |
|         |                     | HMAC-2               | 256 bits               |                           |                                  |                                |           |                                             |
|         |                     | HMAC-3               |                        |                           |                                  |                                |           |                                             |

|        | Key/                                 | Key / CSP Type |                |                                                 | Generation <sup>6</sup> /                     |                                                                 |           |                                             |
|--------|--------------------------------------|----------------|----------------|-------------------------------------------------|-----------------------------------------------|-----------------------------------------------------------------|-----------|---------------------------------------------|
| #      | CSP Name                             | Algorithm Link | Key Size       | Use                                             | Input                                         | Storage                                                         | Output    | Zeroization                                 |
|        |                                      | AES-1          |                |                                                 |                                               |                                                                 |           |                                             |
|        |                                      | AES-2          |                |                                                 |                                               |                                                                 |           |                                             |
|        |                                      | AES-3          |                |                                                 |                                               |                                                                 |           |                                             |
|        |                                      | AES            | 128 bits, 192  |                                                 | Manually entered                              | FLASH (cipher                                                   |           | Keys will be zeroized<br>using CLI commands |
| CSP2-4 | IPsec encryption                     | AES-1          | bits,          | Used to encrypt the IPsec                       | by the Crypto-                                | text / AES-CTR                                                  | Encrypted | "undo sa hex-key                            |
|        | keys                                 | AES-2          | 256 bits       | traffic                                         | Officer                                       | 256) and RAM<br>(plain text)                                    |           | encryption" and                             |
|        |                                      | <u>AES-3</u>   |                |                                                 |                                               | , , , , , , , , , , , , , , , , , , ,                           |           | " save",                                    |
| KEv1   |                                      |                |                |                                                 |                                               |                                                                 |           |                                             |
|        |                                      | Shared Secret  |                |                                                 | NA                                            | FLASH(cipher                                                    |           |                                             |
| CSP3-1 | IKE pre-shared<br>keys               | AES-3          | 15 ~ 128 bytes | Used for authentication<br>during IKE           | Manually entered<br>by the Crypto-<br>Officer | text/ AES-CTR-<br>256) and RAM<br>(cipher text/<br>AES-CTR-256) | Encrypted | Using CLI command to zeroize                |
|        | IKE RSA                              | RSA            |                | private key used for IKE                        | Electronically<br>generated<br>OR             |                                                                 |           | Automatically when                          |
| CSP3-2 | Authentication                       | RSA-1          | 2048 bits      | protocol during the<br>handshake                | Externally                                    | RAM (plain text)                                                | No        | handshake finishing                         |
|        | private Key                          | RSA-3          |                | nanosnake                                       | generated; input                              |                                                                 |           |                                             |
|        |                                      | <u>RSA-4</u>   |                |                                                 | in ciphertext                                 |                                                                 |           |                                             |
|        |                                      | DSA            |                |                                                 | Electronically generated                      |                                                                 |           |                                             |
| CSP3-3 | CSP3-3 Authentication<br>private Key |                | 256 bits       | private key used for IKE<br>protocol during the | OR                                            | RAM (plain text)                                                | No        | Automatically when                          |
| CSP3-3 |                                      | DSA-3<br>DSA-4 |                | handshake                                       | Externally generated; input                   |                                                                 |           | handshake finishing                         |
|        |                                      | <u>DSA-4</u>   |                |                                                 | in ciphertext                                 |                                                                 |           |                                             |

|        | Key/                              | Key / CSP Type            |                           |                                                   | Generation <sup>6</sup> /                     |                                                |           |                                        |
|--------|-----------------------------------|---------------------------|---------------------------|---------------------------------------------------|-----------------------------------------------|------------------------------------------------|-----------|----------------------------------------|
| #      | CSP Name                          | Algorithm Link            | Key Size                  | Use                                               | Input                                         | Storage                                        | Output    | Zeroization                            |
|        |                                   | HMAC-SHA1,<br>HMAC-SHA256 | 160 bits                  |                                                   |                                               |                                                |           |                                        |
|        | IKE Authentication                | HMAC-HA384,               | 256 bits                  | Used to authenticate IKE                          | Electronically                                |                                                |           | Automatically when                     |
| CSP3-4 | key                               | HMAC-SHA512               | 384 bits,                 | negotiations                                      | generated                                     | RAM (plain text)                               | No        | session expires.                       |
|        |                                   | HMAC-2                    | 512 bits                  |                                                   | -                                             |                                                |           |                                        |
|        |                                   | HMAC-3                    |                           |                                                   |                                               |                                                |           |                                        |
|        |                                   | AES                       | 128 bits, 192             |                                                   | Electronically                                |                                                |           | Automatically when                     |
| CSP3-5 | IKE Encryption Key                | <u>AES-3</u>              | bits,<br>256 bits         | Used to encrypt IKE<br>negotiations               | generated as part<br>of SP800-135<br>KDF      | RAM (plain text)                               | No        | session expires.                       |
|        | IKE Diffie-Hellman                | DH                        |                           |                                                   | Electronically                                |                                                |           | Automatically when                     |
| CSP3-6 | Public Key                        | <u>CVL-1</u>              | 2048 bits                 | Key agreement for IKE                             | generated                                     | RAM (plain text)                               | Plaintext | handshake finishing                    |
|        |                                   | DH                        | DH Group 14:<br>2048 bits |                                                   | Electronically                                |                                                |           |                                        |
| CSP3-7 | IKE Diffie-Hellman<br>Private Key | <u>CVL-1</u>              | DH Group 24:<br>256 bits  | Key agreement for IKE                             | generated as part<br>of SP800-135<br>KDF      | RAM (plain text)                               | No        | Automatically when handshake finishing |
| IKEv2  |                                   |                           |                           |                                                   |                                               |                                                |           |                                        |
| CSP4 1 | IKEv2 pre-shared                  | Shared Secret             | 15 ~ 128 bytes            | Used for authentication                           | Manually entered<br>by the Crypto-<br>Officer | FLASH(cipher<br>text/ AES-CTR-<br>256) and RAM | Encrypted | Using CLI command to                   |
| CSP4-1 | keys                              | AES-3                     | 13 ~ 120 Dytes            | during IKEv2                                      | Unicer                                        | (cipher text/<br>AES-CTR-256)                  | Енстуртеа | zeroize                                |
| CSP4-2 | IKEv2 RSA<br>Authentication       | RSA                       | 2048 bits                 | private key used for<br>IKEv2 protocol during the | Electronically generated                      | RAM (plain text)                               | No        | Automatically when handshake finishing |

|        | Key/                          | Key / CSP Type             |                              |                                                   | Generation <sup>6</sup> /                             |                  |        |                                                               |
|--------|-------------------------------|----------------------------|------------------------------|---------------------------------------------------|-------------------------------------------------------|------------------|--------|---------------------------------------------------------------|
| #      | CSP Name                      | Algorithm Link             | Key Size                     | Use                                               | Input                                                 | Storage          | Output | Zeroization                                                   |
|        | private Key                   | RSA-1                      |                              | handshake                                         | OR                                                    |                  |        |                                                               |
|        |                               | RSA-3<br>RSA-4             |                              |                                                   | Externally<br>generated; input<br>in ciphertext       |                  |        |                                                               |
|        | IKEv2 DSA                     | DSA                        |                              | private key used for                              | Electronically generated                              |                  |        |                                                               |
| CSP4-3 | Authentication<br>private Key | DSA-3<br>DSA-4             | 256 bits                     | IKEv2 protocol during the<br>handshake            | OR<br>Externally<br>generated; input<br>in ciphertext | RAM (plain text) | No     | Automatically when handshake finishing                        |
|        | IKEv2 ECDSA                   | ECDSA                      |                              | private key used for                              | Electronically generated                              |                  |        |                                                               |
| CSP4-4 | Authentication                | ECDSA-2                    | ECDSA:P-256,<br>P-384, P-521 | private key used for<br>IKEv2 protocol during the | OR                                                    | RAM (plain text) | No     | Automatically when handshake finishing                        |
|        | private Key                   | ECDSA-3                    | 1 004,1 021                  | handshake                                         | Externally<br>generated; input<br>in ciphertext       |                  |        |                                                               |
|        |                               | HMAC-SHA1,                 |                              |                                                   |                                                       |                  |        |                                                               |
|        |                               | HMAC-SHA256                | 160 bits                     |                                                   |                                                       |                  |        |                                                               |
| CSP4-5 | IKEv2<br>Authentication key   | HMAC-HA384,<br>HMAC-SHA512 | 256 bits<br>384 bits,        | Used to authenticate<br>IKEv2 negotiations        | Electronically<br>generated                           | RAM (plain text) | No     | Automatically when<br>session expires.                        |
|        |                               | HMAC-2                     | 512 bits                     |                                                   |                                                       |                  |        |                                                               |
|        |                               | HMAC-3                     |                              |                                                   |                                                       |                  |        |                                                               |
| CSP4-6 | IKEv2 Encryption              | AES                        | 128 bits, 192<br>bits,       | Used to encrypt IKEv2                             | Electronically generated as part                      | DAM (plain taxt) | No     | Automatically when                                            |
| 6384-0 | Кеу                           | <u>AES-3</u>               | 256 bits                     | negotiations                                      | of SP800-135<br>KDF                                   |                  | INO    | handshake finishing<br>Automatically when<br>session expires. |

|         | Key/                   | Key / CSP Type                               |                           |                                      | Generation <sup>6</sup> /                             |                  |        |                                        |
|---------|------------------------|----------------------------------------------|---------------------------|--------------------------------------|-------------------------------------------------------|------------------|--------|----------------------------------------|
| #       | CSP Name               | Algorithm Link                               | Key Size                  | Use                                  | Input                                                 | Storage          | Output | Zeroization                            |
|         | IKEv2 Diffie-          | DH                                           |                           |                                      | Electronically                                        |                  |        | Automatically when                     |
| CSP4-7  | Hellman Public<br>Key  | <u>CVL-1</u>                                 | 2048 bits                 | Key agreement for IKEv2              | generated                                             | RAM (plain text) | No     | handshake finishing                    |
|         | IKEv2 Diffie-          | DH                                           | DH Group 14:<br>2048 bits |                                      | Flastraniasllu                                        |                  |        | AutomotionIII                          |
| CSP4-8  | Hellman Private<br>Key | <u>CVL-1</u>                                 | DH Group 24:<br>256 bits  | Key agreement for IKEv2              | Electronically generated                              | RAM (plain text) | No     | Automatically when handshake finishing |
|         | IKEv2 ECDH             | ECDH                                         |                           |                                      | Electronically                                        |                  |        | Automatically when                     |
| CSP4-9  | Public Key             | CVL-2                                        | P-256, P-384              | Key agreement for IKEv2              | generated                                             | RAM (plain text) | No     | handshake finishing                    |
|         | IKEv2 ECDH             | ECDH                                         | P-256: 256 bits           |                                      | Electronically                                        |                  | No     | Automatically when                     |
| CSP4-10 | Private Key            |                                              | P-384: 384 bits           | Key agreement for IKEv2              | generated                                             | RAM (plain text) |        | handshake finishing                    |
| SSH     |                        | 1                                            | L                         |                                      |                                                       |                  |        |                                        |
|         |                        | RSA                                          |                           |                                      | Electronically generated                              |                  |        |                                        |
| CSP5-1  | SSH RSA<br>Private key | <u>RSA-1</u><br><u>RSA-3</u><br><u>RSA-4</u> | 2048 bits                 | private key used for SSH<br>protocol | OR<br>Externally<br>generated; input<br>in ciphertext | RAM(plain text)  | No     | Automatically when handshake finishing |
| CSP5-2  | SSH ECDSA              | ECDSA                                        | P-256, P-384              | private key used for SSH             | Electronically                                        | RAM(plain text)  | No     | Automatically when                     |

|        | Key/                              | Key / CSP Type                         |                                  |                                         | Generation <sup>6</sup> /                                          |                  |        |                                           |
|--------|-----------------------------------|----------------------------------------|----------------------------------|-----------------------------------------|--------------------------------------------------------------------|------------------|--------|-------------------------------------------|
| #      | CSP Name                          | Algorithm Link                         | Key Size                         | Use                                     | Input                                                              | Storage          | Output | Zeroization                               |
|        | Private key                       | ECDSA-3                                |                                  | protocol                                | generated<br>OR<br>Externally<br>generated; input<br>in ciphertext |                  |        | handshake finishing                       |
| CSP5-3 | SSH Diffie-Hellman<br>Public Key  | DH<br><u>CVL-1</u>                     | 2048 bits                        | Public key agreement for SSH sessions.  | Electronically generated                                           | RAM (plain text) | No     | Automatically when handshake finishing    |
| CSP5-4 | SSH Diffie-Hellman<br>Private Key | DH<br><u>CVL-1</u>                     | 2048 bits                        | Private key agreement for SSH sessions. | Electronically<br>generated                                        | RAM (plain text) | No     | Automatically when handshake finishing    |
| CSP5-5 | SSH ECDH Public<br>Key            | ECDH                                   | P-256, P-384                     | Public key agreement for SSH sessions.  | Electronically<br>generated                                        | RAM (plain text) | No     | Automatically when handshake finishing    |
| CSP5-6 | SSH ECDH Private<br>Key           | ECDH                                   | P-256, P-384                     | Private key agreement for SSH sessions. | Electronically generated                                           | RAM (plain text) | No     | Automatically when handshake finishing    |
| CSP5-7 | SSH Session<br>encryption Key     | AES<br><u>AES-3</u>                    | - 128 bits,<br>256 bits          | SSH session symmetric key               | Electronically<br>generated as part<br>of SP800-135<br>KDF         | RAM (plain text) | No     | Automatically when SSH session terminated |
| CSP5-8 | SSH Session<br>authentication Key | HMAC<br><u>HMAC-2</u><br><u>HMAC-3</u> | 160 bits<br>256 bits<br>512 bits | SSH session<br>authentication key       | Electronically<br>generated                                        | RAM (plain text) | No     | Automatically when SSH session terminated |

|                | Key/                       | Key / CSP Type | K. O          |                                                                    | Generation <sup>6</sup> /                     |                                 | <b>0</b> i i i | -                                             |  |  |
|----------------|----------------------------|----------------|---------------|--------------------------------------------------------------------|-----------------------------------------------|---------------------------------|----------------|-----------------------------------------------|--|--|
| #              | CSP Name                   | Algorithm Link | Key Size      | Use                                                                | Input                                         | Storage                         | Output         | Zeroization                                   |  |  |
| Authenticatior | Authentication             |                |               |                                                                    |                                               |                                 |                |                                               |  |  |
|                |                            | Secret         |               |                                                                    | Manually entered                              |                                 |                |                                               |  |  |
| CSP6-1         | User Passwords             | AES-3          | 15 ~ 63 bytes | Used to authenticate the administrator login.                      | by the Crypto-<br>Officer                     | FLASH (cipher<br>text / AES256) | Encrypted      | Using CLI command to zeroize                  |  |  |
| 000000         | 0                          | Secret         | 45 00 histor  | Used to authenticate the                                           | Manually entered                              | FLASH (cipher                   | European de d  | Using CLI command to                          |  |  |
| CSP6-2         | Super password             | AES-3          | 15 ~ 63 bytes | user role.                                                         | by the Crypto-<br>Officer                     | text / AES256)                  | Encrypted      | zeroize                                       |  |  |
|                |                            | Shared Secret  |               | Used for authenticating                                            |                                               |                                 |                |                                               |  |  |
| CSP6-3         | RADIUS shared secret keys  | <u>AES-3</u>   | 15 ~ 64 bytes | the RADIUS server to the security appliance and vice versa.        | Manually entered<br>by the Crypto-<br>Officer | FLASH (cipher<br>text / AES256) | Encrypted      | Using CLI command to zeroize                  |  |  |
|                |                            | Shared Secret  |               | Used for authenticating                                            |                                               |                                 |                |                                               |  |  |
| CSP6-4         | TACACS+ shared secret keys | <u>AES-3</u>   | 15~255 bytes  | the TACACS+ server to<br>the security appliance<br>and vice versa. | Manually entered<br>by the Crypto-<br>Officer | FLASH (cipher<br>text / AES256) | Encrypted      | Using CLI command to zeroize                  |  |  |
| Entropy        |                            | _              |               |                                                                    | -                                             |                                 |                |                                               |  |  |
|                |                            | SP 800-90A     |               |                                                                    |                                               |                                 |                |                                               |  |  |
| CSP7-1         | DRBG entropy               | CTR_DRBG       | 256 bits      | Entropy source used to<br>construct seed                           | Electronically                                | RAM                             | No             | Resetting or rebooting the security appliance |  |  |
|                | input                      | DRBG-1         |               | Construct SEEd                                                     | generated                                     | (plaintext)                     |                |                                               |  |  |

|             | Key/                         | Key / CSP Type                          | <i>K</i> <b>0</b> |                                                                                                    | Generation <sup>6</sup> /                                                                              |                                                     |                        |                                               |  |
|-------------|------------------------------|-----------------------------------------|-------------------|----------------------------------------------------------------------------------------------------|----------------------------------------------------------------------------------------------------|-----------------------------------------------------|------------------------|-----------------------------------------------|--|
| #           | CSP Name                     | Algorithm Link                          | Key Size          | Use                                                                                                    | Input                                                                                                  | Storage                                             | Output                 | Zeroization                                   |  |
| Random Bits | andom Bits Generation        |                                         |                   |                                                                                                    |                                                                                                    |                                                     |                        |                                               |  |
| CSP8-1      | DRBG seed                    | SP 800-90A<br>CTR_DRBG<br>DRBG-1        | 384 bits          | Input to the DRBG that<br>determines the internal<br>state of the DRBG                                                 | Electronically<br>generated                                                                            | RAM<br>(plaintext)                                  | Never exits the module | Resetting or rebooting the security appliance |  |
| CSP8-2      | DRBG V                       | SP 800-90A<br>CTR_DRBG<br>DRBG-1        | 128 bits          | Generated by entropy<br>source via the<br>CTR_DRBG derivation<br>function. It is stored in<br>DRAM with plaintext form | Electronically<br>generated                                                                            | RAM<br>(plaintext)                                  | Never exits the module | Resetting or rebooting the security appliance |  |
| CSP8-3      | DRBG Key                     | SP 800-90A<br>CTR_DRBG<br><u>DRBG-1</u> | 256 bits          | AES key used for SP<br>800-90A CTR_DRBG                                                                                | Electronically<br>generated                                                                            | RAM (plaintext)                                     | Never exits the module | Resetting or rebooting the security appliance |  |
| SNMPv3      | 1                            |                                         |                   | L                                                                                                    | I                                                                                                    | L                                                   | I                      | L                                             |  |
| CSP9-1      | SNMPv3<br>Authentication Key | HMAC-SHA1                               | 160 bits          | Used to verify SNMPv3<br>packet.                                                                                       | Manually entered<br>by the Crypto-<br>Officer<br>OR<br>Electronically<br>derived from<br>SP800-135 KDF | FLASH (cipher<br>text / AES256)<br>RAM (plain text) | Encrypted              | Using CLI command to zeroize                  |  |
| CSP9-2      | SNMPv3                       | AES                                     | 128 bits          | Used to encrypt SNMPv3                                                                                                 | Manually entered                                                                                       | FLASH (cipher                                       | Encrypted              | Using CLI command to                          |  |

|              | Key/               | Key / CSP Type                               | K. O       |                                                                                               | Generation <sup>6</sup> /   | 24                  | <b>0</b>     | -                                                                 |
|--------------|--------------------|----------------------------------------------|------------|-----------------------------------------------------------------------------------------------|-----------------------------|---------------------|--------------|-------------------------------------------------------------------|
| #            | CSP Name           | Algorithm Link                               | Key Size   | Use                                                                                           | Input                       | Storage             | Output       | Zeroization                                                       |
|              | Encryption Key     |                                              |            | packet.                                                                                       | by the Crypto-<br>Officer   | text / AES256)      |              | zeroize                                                           |
|              |                    | <u>AES-3</u>                                 |            |                                                                                               |                             | RAM (plain text)    |              |                                                                   |
| System KEK   | <u> </u>           |                                              |            | <u> </u>                                                                                      |                             |                     |              |                                                                   |
|              |                    | AES                                          |            | Used to encrypt all<br>private key, user                                                      |                             |                     |              |                                                                   |
| CSP10-1      | Key encrypting key | <u>AES-1</u><br><u>AES-2</u><br><u>AES-3</u> | 256 bits   | password, and pre-<br>shared key stored on<br>internal storage. The<br>KEK is generated using | Electronically generated    | RAM<br>(plain text) | No           | Zeroized when Resetting<br>or rebooting the security<br>appliance |
| System Firmw | vare               |                                              |            | random bytes                                                                                  |                             |                     |              | <u> </u>                                                          |
| 005444       | Firmware           | RSA                                          | 00.40 1.11 | Factory signature used to                                                                     | Generated by                | FLASH (binary       | <b>D</b>     | Upon deletion of binary                                           |
| CSP11-1      | Signature          | RSA-4                                        | 2048 bits  | verify Comware 7<br>firmware.                                                                 | HPE Comware 7<br>Build Team | images)             | Binary image | image.                                                            |

## 6.3 Approved Algorithms

### Assumptions, Assertions and Caveats

- 1. Each instantiation of the algorithm should be in a separate table
  - e.g. kernel, firmware, accelerators
  - e.g. chassis / controller
- 2. Each instantiation of the algorithm should be uniquely identifiable so the Key / CSP can easily map to an algorithm.
- 3. Include a reference to the FIPS 140-2 approved standard for each algorithm. One example is to use a footnote.
- 4. The ECB mode is required for all other AES modes. The ECB mode should be listed as not used by the module if ECB is only used to support the other modes. If the ECB mode is used by one or more services, it should be listed as available. Although ECB is the basis for all other AES modes, it is latent functionality if there is no service that uses it.
- 5. Each instantiation of the algorithm must map to the service that uses it.
- 6. To expedite the review process, each instantiation of the algorithm should have a hyperlink to the CAVP page that contains the certification listing.
- 7. It is important to identify which algorithms are used by the module and which are not. All functionality listed on the CAVP certificate should be detailed somewhere in the tables, footnotes, or text of the Security Policy. If all of the functionality is used by the module, then all algorithm functionality belongs in the tables. If some functionality is not used by the module, then all algorithm functionality belongs in the tables. If some functionality is not used by the module, then the author should determine the best to convey that to the reader. (The Tables use footnotes. But there are other ways to convey this information.)

### Algorithm Table Column Definitions

1. Algorithm #

Unique identifier of the algorithm. Each instantiation should be uniquely identified.

2. CAVP Certificate

Objective of this column is identify the CAVP certificate.

- The certificate number should be listed.
- A hyperlink should be create to the CAVP website to the certificate number.
- 3. <u>Algorithm</u>

Objective of this column is identify the Algorithm in use.

- The algorithm name should be consistent with the names list on the Cryptographic Algorithm Validation Program (CAVP) website.
- The acronym may be used instead of the full name.
- Include a reference to the FIPS 140-2 approved standard for each algorithm.

### 4. Mode / Method

Objective of this column is identify the Mode / Method used by the algorithm.

#### 5. Key Lengths, Curves or Moduli

Objective of this column is identify the Key Lengths, Curves or Moduli used by the algorithm.

#### 6. <u>Use</u>

Objective of this column is identify the use of the algorithm.

#### 7. <u>Service that uses Algorithm</u>

Objective of this column is identify the services that use the algorithm.

- A cross reference should be made to the unique identifier in a services table
- The cross reference should contain a hyperlink to the entry in a services table.
- The relationship of algorithm to service maybe one-to-one, one-to-many, or many-to-many.

| #                    | CAVP<br>Certificate | Algorithm                | Mode/ Method                                                                                                    | Key Lengths,<br>Curves or Moduli | Use                                                                                                    | Service that uses<br>Algorithm                                 |
|----------------------|---------------------|--------------------------|----------------------------------------------------------------------------------------------------|----------------------------------|----------------------------------------------------------------------------------------------------|----------------------------------------------------------------|
| AES-1                | <u>4096</u>         | AES <sup>7</sup>         | ECB <sup>8</sup> , CBC <sup>9</sup> , CTR, GCM <sup>10</sup> ,<br>GMAC 128, 192, 256 Kernel – Data<br>Encryption/ Decryption |                                  | <u>Crypto Officer Services</u><br>( <u>7</u> , <u>21</u> , <u>24</u> )<br><u>User Services</u><br>( <u>7</u> ) |                                                                |
| HMAC-1               | <u>2676</u>         | HMAC <sup>11</sup>       | HMAC SHA-1 <sup>12</sup>                                                                                                    | 160                              | Kernel - Message<br>Authentication                                                                             | Crypto Officer Services<br>(7, 21, 24)<br>User Services<br>(7) |
| SHS-1                | <u>3372</u>         | SHS <sup>13</sup>        | SHA-1 <sup>12</sup>                                                                                                    |                                  | Kernel – Message<br>Digest                                                                                     | Crypto Officer Services<br>(7, 21, 24)<br>User Services<br>(7) |
| TDES-1 <sup>14</sup> | <u>2239</u>         | Triple-DES <sup>15</sup> | TECB <sup>16</sup> , TCBC                                                                                                    | 192                              | Self-tests                                                                                                    | Crypto Officer Services<br>(24)                                |

### Table 7 Comware V7 Kernel – Approved Algorithms

<sup>7</sup> FIPS 197

<sup>8</sup> Not used by the module

<sup>9</sup> SP 800-38A

<sup>10</sup> The module's AES-GCM implementation conforms to IG A.5 scenario #1 following RFC 6071 for IPsec and RFC 5288 for TLS. The module uses a 96-bit IV, which is comprised of a 4 byte salt unique to the crypto session and 8 byte monotonically increasing counter. The module generates new AES-GCM keys if the module loses power. <sup>11</sup> FIPS 198-1

<sup>12</sup> Although this implementation supports additional modes, only the modes listed are utilized.

<sup>13</sup> FIPS 180-4

<sup>14</sup> Although the certification contains Triple-DES, Triple-DES is used only for self-tests in the approved mode.

<sup>15</sup> SP 800-67rev1

<sup>16</sup> Not used by the module

| # | CAVP<br>Certificate | Algorithm | Mode/ Method | Key Lengths,<br>Curves or Moduli | Use | Service that uses<br>Algorithm |
|---|---------------------|-----------|--------------|----------------------------------|-----|--------------------------------|
|   |                     |           |              |                                  |     | User Services                  |
|   |                     |           |              |                                  |     | (None)                         |

| #      | CAVP<br>Certificate | Algorithm          | Mode/ Method                                                                             | Key Lengths or<br>Curves | Use                            | Service that uses<br>Algorithm                                                                                                    |
|--------|---------------------|--------------------|------------------------------------------------------------------------------------------|--------------------------|--------------------------------|----------------------------------------------------------------------------------------------------|
| AES-2  | <u>4094</u>         | AES <sup>17</sup>  | ECB <sup>18</sup> , CBC, CTR, GCM <sup>19</sup> ,<br>GMAC                                | 128, 192, 256            | Data Encryption/<br>Decryption | <u>Crypto Officer</u><br><u>Services</u><br>( <u>5</u> , <u>6</u> , <u>7</u> , <u>8</u> , <u>13</u> , <u>14</u> , <u>15</u> ,<br><u>16</u> , <u>24</u> )<br><u>User Services</u><br><u>5, 6, 7, 8</u>                   |
| HMAC-2 | <u>2674</u>         | HMAC <sup>20</sup> | HMAC SHA-1, HMAC SHA-<br>224 <sup>21</sup> , HMAC SHA-256, HMAC<br>SHA-384, HMAC SHA-512 | 160, 256, 384,<br>512    | Message<br>Authentication      | <u>Crypto Officer</u><br><u>Services</u><br>( <u>5</u> , <u>6</u> , <u>7</u> , <u>8</u> , <u>13</u> , <u>14</u> , <u>15</u> ,<br><u>16</u> , <u>24</u> )<br><u>User Services</u><br><u>5</u> , , 6, <u>7</u> , <u>8</u> |
| SHS-2  | <u>3370</u>         | SHS <sup>22</sup>  | SHA-1, SHA-256,<br>SHA-384, SHA-512                                                      |                          | Message Digest                 | <u>Crypto Officer</u><br><u>Services</u><br>( <u>5, 6, 7, 8, 13, 14, 15, 16, 24</u> )<br><u>User Services</u><br><u>5, 6, 7, 8</u>                                                                                      |

### Table 8 Comware V7 HW Accelerators – Approved Algorithms

<sup>&</sup>lt;sup>17</sup> FIPS 197

<sup>&</sup>lt;sup>18</sup> Not used by the module <sup>19</sup> SP 800-38A, SP 800-38D

The module's AES-GCM implementation conforms to IG A.5 scenario #1 following RFC 6071 for IPsec and RFC 5288 for TLS. The module uses a 96-bit IV, which is comprised of a 4 byte salt unique to the crypto session and 8 byte monotonically increasing counter. The module generates new AES-GCM keys if the module loses power.

<sup>&</sup>lt;sup>20</sup> FIPS 198-1 <sup>21</sup> Not used by the module <sup>22</sup> FIPS 180-4

| #                    | CAVP<br>Certificate | Algorithm                | Mode/ Method              | Key Lengths or<br>Curves | Use        | Service that uses<br>Algorithm                                                              |
|----------------------|---------------------|--------------------------|---------------------------|--------------------------|------------|---------------------------------------------------------------------------------------------|
| TDES-2 <sup>23</sup> | <u>2237</u>         | Triple-DES <sup>24</sup> | TECB <sup>25</sup> , TCBC | 192                      | Self-tests | <u>Crypto Officer</u><br><u>Services</u><br>( <u>24</u> )<br><u>User Services</u><br>(none) |

## Table 9 Comware V7 HW Accelerators - Allowed Algorithms

| Algorithm | Caveat | Use | Service that uses<br>Algorithm       |
|-----------|--------|-----|--------------------------------------|
| None      |        |     | Crypto Officer<br>Services<br>(none) |
|           |        |     | <u>User Services</u><br>(none)       |

 <sup>&</sup>lt;sup>23</sup> Although the certification contains Triple-DES, Triple-DES is used only for self-tests in the approved mode.
 <sup>24</sup> SP 800-67rev1
 <sup>25</sup> Not used by the module

| Table 10 | Comware V7 Firmware | - Approved Algorithms |
|----------|---------------------|-----------------------|
|----------|---------------------|-----------------------|

| #                   | CAVP<br>Certificate | Algorithm                                                                             | Mode/ Method                                                                | Key Lengths or<br>Curves | Use                                    | Service that uses<br>Algorithm                                                                                            |
|---------------------|---------------------|---------------------------------------------------------------------------------------|-----------------------------------------------------------------------------|--------------------------|----------------------------------------|----------------------------------------------------------------------------------------------------|
| AES-3               | <u>4091</u>         | AES <sup>26</sup>                                                                     | ECB <sup>27</sup> , CBC, CTR, GCM <sup>28</sup> ,<br>GMAC, KW <sup>29</sup> | 128, 192, 256            | Data Encryption/<br>Decryption         | Crypto Officer Services           (5, 6, 7, 8, 11, 12, 13, 21, 22, 23, 24)           User Services           (5, 6, 7, 8) |
| CVL-1 <sup>30</sup> | <u>908</u>          | CVL <sup>31</sup><br>IKEv1, IKEv2<br>TLS 1.0/1.1 <sup>32</sup><br>SSH, SNMPv3<br>KDFs |                                                                             |                          | Key Derivation                         | <u>Crypto Officer Services</u><br>( <u>5, 6, 7, 8, 24</u> )<br><u>User Services</u><br>( <u>5, 6, 7, 8)</u>               |
| DRBG-1              | <u>1229</u>         | DRBG <sup>33</sup>                                                                    | CTR (AES-256)                                                               |                          | Deterministic Random<br>Bit Generation | <u>Crypto Officer Services</u><br>( <u>5, 6, 7, 8, 13, 24</u> )                                                           |

<sup>26</sup> FIPS 197, SP 800-38A, SP 800-38D

<sup>27</sup> Not used by the module

<sup>28</sup> The module's AES-GCM implementation conforms to IG A.5 scenario #1 following RFC 6071 for IPsec and RFC 5288 for TLS. The module uses a 96-bit IV, which is comprised of a 4 byte salt unique to the crypto session and 8 byte monotonically increasing counter. The module generates new AES-GCM keys if the module loses power.
<sup>29</sup> Not used by the module

<sup>30</sup> Component Validation: the protocols covered under this certificate have not been reviewed or tested by the CAVP or CMVP

<sup>31</sup> SP 800-135rev1

<sup>32</sup> Although the certification contains TLS, it is not used in the approved mode in this version of Comware.

<sup>33</sup> SP 800-90A

| #     | CAVP<br>Certificate | Algorithm                                             | Mode/ Method                                | Key Lengths or<br>Curves                                   | Use                                       | Service that uses<br>Algorithm                                                                         |
|-------|---------------------|-------------------------------------------------------|---------------------------------------------|------------------------------------------------------------|-------------------------------------------|----------------------------------------------------------------------------------------------------|
|       |                     |                                                       |                                             |                                                            |                                           | <u>User Services</u><br>( <u>5, 6, 7, 8)</u>                                                           |
| DSA-1 |                     |                                                       | SHA-256, SHA-384, SHA-512                   | (2048,256)                                                 | Domain Parameter<br>Generation            | Crypto Officer Services<br>( <u>13</u> , <u>24</u> )<br><u>User Services</u><br>( <u>none)</u>         |
| DSA-2 | 1112                | DSA <sup>34</sup>                                     |                                             | (2048,256)                                                 | Key Pair Generation                       | Crypto Officer Services<br>( <u>13, 24</u> )<br><u>User Services</u><br>( <u>none)</u>                 |
| DSA-3 |                     | DSA                                                   | SHA-224, SHA-256<br>SHA-384, SHA-512        | (2048,256)                                                 | Digital Signature<br>Generation           | <u>Crypto Officer Services</u><br>( <u>5, 6, 7, 24</u> )<br><u>User Services</u><br>( <u>5, 6, 7</u> ) |
| DSA-4 |                     |                                                       | SHA-1, SHA-224, SHA-256<br>SHA-384, SHA-512 | (1024,160)<br>(2048,256)                                   | Digital Signature<br>Verification         | <u>Crypto Officer Services</u><br>( <u>5, 6, 7, 24</u> )<br><u>User Services</u><br>( <u>5, 6, 7</u> ) |
| CVL-2 | <u>907</u>          | CVL –EC Diffie-<br>Hellman<br>Primitive <sup>35</sup> |                                             | P-224 <sup>36</sup> , P-256,<br>P-384, P-521 <sup>36</sup> | Shared Secret for Key<br>Agreement Scheme | Crypto Officer Services           ( <u>5</u> , <u>6</u> , <u>7</u> )                                   |

<sup>34</sup> FIPS 186-4

<sup>35</sup> SP 800-56A, Section 5.7.1.2: ECC CDH Primitive

<sup>36</sup> Mode not used by module

FIPS 140-2 Non-Proprietary Security Policy for HPE FlexNetwork MSR3024 Router Series

| #       | CAVP<br>Certificate | Algorithm           | Mode/ Method                                                                             | Key Lengths or<br>Curves                                | Use                               | Service that uses<br>Algorithm                                                                              |
|---------|---------------------|---------------------|------------------------------------------------------------------------------------------|---------------------------------------------------------|-----------------------------------|----------------------------------------------------------------------------------------------------|
|         |                     |                     |                                                                                          |                                                         |                                   | <u>User Services</u><br>( <u>5, 6, 7)</u>                                                                   |
| ECDSA-1 |                     |                     |                                                                                          | P-224, P-256,<br>P-384, P-521                           | Key Pair Generation               | <u>Crypto Officer Services</u><br>( <u>13</u> , <u>24</u> )<br><u>User Services</u><br>(none)               |
| ECDSA-2 | <u>925</u>          | ECDSA <sup>37</sup> | SHA-224, SHA-256,<br>SHA-384, SHA-512                                                    | P-224, P-256,<br>P-384, P-521                           | Digital Signature<br>Generation   | <u>Crypto Officer Services</u><br>( <u>5, 6, 7, 24</u> )<br><u>User Services</u><br><u>5, 6, 7</u>          |
| ECDSA-3 |                     |                     | SHA-1, SHA-224, SHA-256,<br>SHA-384, SHA-512                                             | P-192 <sup>38</sup> , P-224, P-<br>256,<br>P-384, P-521 | Digital Signature<br>Verification | <u>Crypto Officer Services</u><br>( <u>5, 6, 7, 24</u> )<br><u>User Services</u><br><u>5, 6, 7</u>          |
| HMAC-3  | <u>2671</u>         | HMAC <sup>39</sup>  | HMAC SHA-1, HMAC SHA-<br>224 <sup>40</sup> , HMAC SHA-256, HMAC<br>SHA-384, HMAC SHA-512 | 160, 256, 384, 512                                      | Message Authentication            | <u>Crypto Officer Services</u><br>( <u>5, 6, 7, 8, 24</u> )<br><u>User Services</u><br>( <u>5, 6, 7, 8)</u> |

<sup>37</sup> FIPS 186-4

<sup>38</sup> Not used in the approved mode.

<sup>39</sup> FIPS 198-1

<sup>40</sup> Mode not used by module.

| #     | CAVP<br>Certificate | Algorithm         | Mode/ Method                                               | Key Lengths or<br>Curves                             | Use                               | Service that uses<br>Algorithm                                                                                                    |                                                            |
|-------|---------------------|-------------------|------------------------------------------------------------|------------------------------------------------------|-----------------------------------|----------------------------------------------------------------------------------------------------|------------------------------------------------------------|
| RSA-1 |                     | RSA <sup>41</sup> | SHA-1<br>PKCS1 v.1.5                                       | 2048                                                 | Digital Signature<br>Verification | <u>Crypto Officer Services</u><br>( <u>5</u> , <u>6</u> , <u>7</u> )<br><u>User Services</u><br><u>5, 6, 7</u>                     |                                                            |
| RSA-2 | - <u>2215</u>       |                   | Random Public Exponent e                                   | 2048                                                 | Key Pair Generation               | Crypto Officer Services<br>( <u>13</u> , <u>24</u> )<br><u>User Services</u><br>( <u>none)</u>                                     |                                                            |
| RSA-3 |                     |                   | RSA <sup>42</sup>                                          | SHA-224, SHA-256,<br>SHA-384, SHA-512<br>PKCS1 v.1.5 | 2048                              | Digital Signature<br>Generation                                                                                                    | Crypto Officer Services<br>(7, 24)<br>User Services<br>(7) |
| RSA-4 |                     |                   | SHA-1, SHA-224, SHA-256,<br>SHA-384, SHA-512<br>PKCS1 v1.5 | 2048                                                 | Digital Signature<br>Verification | <u>Crypto Officer Services</u><br>( <u>5</u> , <u>6</u> , <u>7</u> , <u>24, 34</u> )<br><u>User Services</u><br>( <u>5, 6, 7</u> ) |                                                            |
| SHS-3 | <u>3367</u>         | SHS <sup>43</sup> | SHA-1, SHA-224, SHA-256,<br>SHA-384, SHA-512               |                                                      | Message Digest                    | Crypto Officer Services           (5, 6, 7, 8, 11, 12, 21, 22, 24)           User Services                                         |                                                            |

<sup>41</sup> FIPS 186-2

<sup>42</sup> FIPS 186-4

43 FIPS 180-4

| #                    | CAVP<br>Certificate | Algorithm                | Mode/ Method | Key Lengths or<br>Curves | Use        | Service that uses<br>Algorithm                           |
|----------------------|---------------------|--------------------------|--------------|--------------------------|------------|----------------------------------------------------------|
|                      |                     |                          |              |                          |            | ( <u>5, 6, 7, 8)</u>                                     |
| TDES-3 <sup>44</sup> | <u>2234</u>         | Triple-DES <sup>45</sup> | TECB, TCBC   | 192                      | Self-tests | Crypto Officer Services<br>(24)<br>User Services<br>none |

45 SP 800-67rev1

<sup>&</sup>lt;sup>44</sup> Although the certification contains Triple DES, it is not used in this version of Comware

# 6.4 Allowed Algorithms

| Algorithm                                                             | Caveat                                                               | Use                             | Service that uses<br>Algorithm                                                                                    |
|-----------------------------------------------------------------------|----------------------------------------------------------------------|---------------------------------|----------------------------------------------------------------------------------------------------|
| Diffie-Hellman                                                        | Provides 112 bits of encryption strength.                            | Key establishment               | <u>Crypto Officer Services</u><br>( <u>5, 6, 7</u> )<br><u>User Services</u><br>( <u>5, 6, 7)</u>                 |
| Elliptic Curve Diffie-Hellman<br>Supported curves: P-256 and<br>P-384 | Provides 128 and 192-bits of encryption strength.                    | Key establishment               | <u>Crypto Officer Services</u><br>( <u>5</u> , <u>6</u> , <u>7</u> )<br><u>User Services</u><br>( <u>5, 6, 7)</u> |
| HMAC-SHA1-96                                                          | Hash Message Authentication Code<br>truncated to 96-bits.            | SSH and IPsec<br>Authentication | <u>Crypto Officer Services</u><br>( <u>5</u> , <u>6, 7</u> )<br><u>User Services</u><br>( <u>5, 6, 7</u> )        |
| NDRNG <sup>46</sup>                                                   | A minimum of 256-bits of entropy is obtained before generating keys. | Seeding for the DRBG            | Crypto Officer Services<br>(none)<br>User Services<br>(none)                                                      |

## Table 11 Comware V7 Firmware - Allowed Algorithms

<sup>46</sup> This implementation satisfies Scenario 1(a) of IG 7.14

FIPS 140-2 Non-Proprietary Security Policy for HPE FlexNetwork MSR3024 Router Series

# 6.5 Non-Approved Algorithms

| Algorithm           | Use                                                                               | Service that uses<br>Algorithm      |
|---------------------|-----------------------------------------------------------------------------------|-------------------------------------|
| AES (non-compliant) | Encryption / Decryption                                                           | IKEv2, IPSEC                        |
| Camellia            | Encryption / Decryption                                                           | IKEv2, IPSEC, SSHv2                 |
| DES                 | Encryption / Decryption                                                           | IKEv1/v2, IPSEC,<br>SSHv1/v2, SSL   |
| Diffie-Hellman      | Key Establishment - Non-compliant<br>less than 112 bits of encryption<br>strength | IKEv1/v2, IPSEC, SSHv2,<br>SSL, TLS |
| DSA (FIPS 186-2)    | Digital Signature Generation                                                      | IKEv1/v2, IPSEC, SSHv2              |
| DSA (FIPS 186-4)    | Digital Signature Generation (security strength less than 112 bits)               | IKEv1/v2, IPSEC, SSHv2              |
| ECDSA (FIPS 186-2)  | Digital Signature Generation                                                      | IKEv1/v2, IPSEC, SSHv2,<br>SSL, TLS |
| ECDSA (FIPS 186-4)  | Digital Signature Generation (security strength less than 112 bits)               | IKEv1/v2, IPSEC, SSHv2,<br>SSL, TLS |
| HMAC-MD5            | Keyed Hash                                                                        | IKEv1/v2, IPSEC, SSHv2,<br>SSL, TLS |

## Table 12 Non-Approved Algorithms47

<sup>47</sup> Please see NIST document SP800-131Arev1 for guidance regarding the use of non FIPS-approved algorithms

| MD5              | Hashing                                                                   | IKEv1/v2, IPSEC, SSHv2,<br>SSL, TLS    |
|------------------|---------------------------------------------------------------------------|----------------------------------------|
| RC2              | Encryption / Decryption                                                   | SSL                                    |
| RC4              | Encryption / Decryption                                                   | SSL                                    |
| RNG (ANSI x9.31) | Random Number Generation                                                  | Self-test                              |
| RSA (FIPS 186-2) | Asymmetric Key Generation                                                 | IKEv1/v2, IPSEC,<br>SSHv1/v2, SSL, TLS |
| RSA              | Key Wrapping – non-compliant less<br>than 112 bits of encryption strength | SSHv1, SSL, TLS                        |

# 7 Self-Tests

HPE Networking devices include an array of self-tests that are run during startup and during operations to prevent any secure data from being released and to insure all components are functioning correctly.

## 7.1 Power-On Self-Tests

The following table lists the power-on self-tests implemented by the routers. The routers perform all power-on self-tests automatically at boot. All power-on self-tests must be passed before any role can perform services. The power-on self-tests are performed prior to the initialization of the forwarding function, which prevents the security appliance from passing any data during a power-on self-test failure.

| Implementation              | Tests Performed                                                                         |
|-----------------------------|-----------------------------------------------------------------------------------------|
| Security Appliance Software | Software/firmware Test (non-Approved RSA 2048 with SHA-256 which acts as a 256 bit EDC) |
|                             | DSA signature and verification PWCT                                                     |
|                             | ECDSA signature and verification PWCT                                                   |
|                             | ECDH KAT                                                                                |
|                             | Kernel Triple-DES encryption and Triple-DES decryption KAT                              |
|                             | Triple-DES encryption and Triple-DES decryption KAT                                     |
|                             | RSA signature KAT and verification KAT                                                  |
|                             | RSA signature and verification PWCT                                                     |
|                             | RSA encryption and decryption PWCT                                                      |
|                             | Kernel AES encrypt KAT and AES decrypt KAT                                              |
|                             | AES encrypt KAT and AES decrypt KAT                                                     |
|                             | Kernel AES-GCM encrypt KAT and AES-GCM decrypt KAT                                      |
|                             | AES-GCM encrypt KAT and AES-GCM decrypt KAT                                             |
|                             | Kernel GMAC KAT                                                                         |
|                             | Kernel SHA KATs (SHA-1, SHA-256, SHA-384, and SHA-512)                                  |
|                             | SHA KATs (SHA-1, SHA-224, SHA-256, SHA-384, and SHA-512)                                |
|                             | Kernel HMAC KATs (SHA-1, SHA-256, SHA-384, and SHA-512)                                 |
|                             | HMAC KATs (SHA-1, SHA-224, SHA-256, SHA-384, and SHA-512)                               |
|                             | SP800-90a CTR_DRBG KATs (Instantiate KAT, Generate KAT and Reseed KAT)                  |

### Table 13 Power-On Self-Tests

# 7.2 Conditional Self-Tests

The following table lists the conditional self-tests implemented by the routers. Conditional self-tests run when a router generates an ECDSA or RSA key pair and when it generates a random number.

| Implementation              | Tests Performed                                                                      |
|-----------------------------|--------------------------------------------------------------------------------------|
| Security Appliance Software | Pairwise consistency test for RSA                                                    |
|                             | Pairwise consistency test for DSA                                                    |
|                             | Pairwise consistency test for ECDSA                                                  |
|                             | Continuous Random Number Generator Test for the FIPS-<br>approved SP800-90a CTR_DRBG |
|                             | SP800-90A Section 11.3 Health Tests for CTR_DRBG (Instantiate, Generate and Reseed). |
|                             | Continuous Random Number Generator Test for entropy source (NDRNG)                   |
|                             | Firmware Load Test (RSA PKCS#1 v1.5 2048 bits with SHA-256)                          |

## Table 14 Conditional Self-Tests

# 8 Delivery and Operation

## 8.1 Secure Delivery

To ensure no one has tampered with the goods during delivery, inspect the Networking router physical package and check as follows:

- 1. Outer Package Inspection
  - 1) Check that the outer carton is in good condition.
  - 2) Check the package for a HPE Quality Seal or IPQC Seal, and ensure that it is intact.
  - 3) Check that the IPQC seal on the plastic bag inside the carton is intact.
  - 4) If any check failed, the goods shall be treated as dead-on-arrival (DOA) goods.
- 2. Packing List Verification

Check against the packing list for discrepancy in material type and quantity. If any discrepancy found, the goods shall be treated as DOA goods.

3. External Visual Inspection

Inspect the cabinet or chassis for any defects, loose connections, damages, and illegible marks. If any surface defect or material shortage found, the goods shall be treated as DOA goods.

- 4. Confirm Software/firmware
  - 1) Version verification

To verify the software version, start the appliance, view the self-test result during startup, and use the display version command to check that the software version.

• For the MSR3024, "HPE Comware Software, Version 7.1.045, Release R0305P08" indicates it is a FIPS 140-2 and CC certification version.

If software loading failed or the version information is incorrect, please contact HPE for support.

2) RSA with SHA-256 verification

To verify that software/firmware has not been tampered, run SHA Hash command on the appliance. If the hash value is different from release notes of this software, contact HPE for support. To get release notes, please access HPE website.

5. DOA (Dead on Arrival)

If the package is damaged, any label/seal is incorrect or tampered, stop unpacking the goods, retain the package, and report to HPE for further investigation. The damaged goods will be replaced if necessary.

## 8.2 Secure Operation

The rules for securely operating an HPE Networking router in FIPS mode are:

- 1. Install and connect the device according to the installation and configuration guides.
- 2. Start the device, and enter the configuration interface.
- 3. Check and configure the clock.
- 4. By default, the device does not run in FIPS mode. Enable the device to work in FIPS mode using the **fips mode enable** command in system view. This will allow the router to internally enforce FIPS-compliance behavior, such as run power-up self-test and conditional self-test.
- 5. Set up username/password for crypto officer role. The password must comprise no less than 15 characters and must contain uppercase and lowercase letters, digits, and special characters.
- 6. Save the configurations and re-start the device.

The device works in FIPS mode after restarting:

1. Configure the security appliance to use SSHv2.

An operator can determine whether a router is in FIPS mode with the command **display fips status**. When in FIPS mode:

- 1. The FTP/TFTP server is disabled.
- 2. The Telnet server is disabled.
- 3. The web server is disabled.
- 4. SNMP v1 and SNMP v2c are disabled. Only SNMP v3 is available.
- 5. The SSH server does not support SSHv1 clients
- 6. Generated RSA key pairs have a modulus length 2048 bits.
- 7. Generated ECDSA key pairs with curves P-256, P-384 and P-521.
- 8. SSHv2, SNMPv3, IPsec do not support Non-FIPS approved cryptographic algorithms.

# 9 Physical Security Mechanism

The HPE FlexNetwork MSR3024 Router Series conforms to the Security Level 1 requirements for physical security. The hardware portion of the cryptographic module is a production grade component. All internal hardware, firmware, and cryptographic data are protected by the enclosure of the module, which makes up its physical cryptographic boundary. The cryptographic module must be used in a production grade enclosure.

# **10 Mitigation of Other Attacks**

The Security appliances do not claim to mitigate any attacks in a FIPS approved mode of operation.

# **11 Documentation References**

# 11.1 Obtaining documentation

You can access the HPE Networking products page: <u>http://h17007.www1.hp.com/us/en/</u>, where you can obtain the up-to-date documents of HPE Routers and Switches, such as datasheet, installation manual, configuration guide, command reference, and so on.

## 11.2 Technical support

For technical or sales related question please refer to the contacts list on the HPE website: <u>http://www.HP.com.</u>

The actual support website is:

http://www8.hp.com/us/en/support-drivers.html